# **BBM 202 - ALGORITHMS**

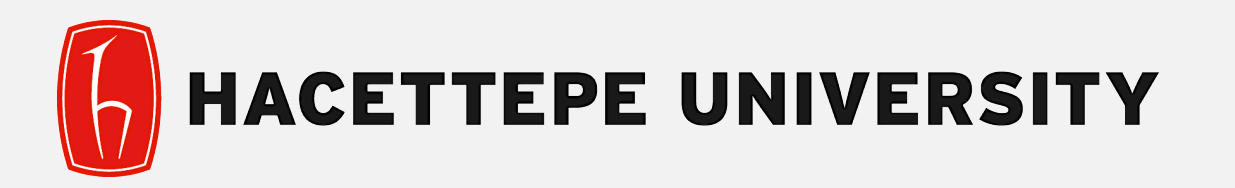

# DEPT. OF COMPUTER ENGINEERING

# **DATA COMPRESSION**

Acknowledgement: The course slides are adapted from the slides prepared by R. Sedgewick and K. Wayne of Princeton University.

# **DATA COMPRESSION**

- ‣ Run-length coding
- ‣ Huffman compression

#### **Data compression**

#### Compression reduces the size of a file:

- To save space when storing it.
- To save time when transmitting it.
- Most files have lots of redundancy.

#### Who needs compression?

- Moore's law: # transistors on a chip doubles every 18-24 months.
- Parkinson's law: data expands to fill space available.
- Text, images, sound, video, …

*" Everyday, we create 2.5 quintillion bytes of data—so much that 90% of the data in the world today has been created in the last two years alone. " — IBM report on big data (2011)*

Basic concepts ancient (1950s), best technology recently developed.

# **Applications**

#### Generic file compression.

- Files: GZIP, BZIP, 7z.
- Archivers: PKZIP.
- File systems: NTFS, HFS+, ZFS.

#### Multimedia.

- Images: GIF, JPEG.
- Sound: MP3.
- Video: MPEG, DivX™, HDTV.

#### Communication.

- ITU-T T4 Group 3 Fax.
- V.42bis modem.
- Skype.

Databases. Google, Facebook, ....

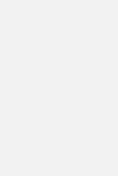

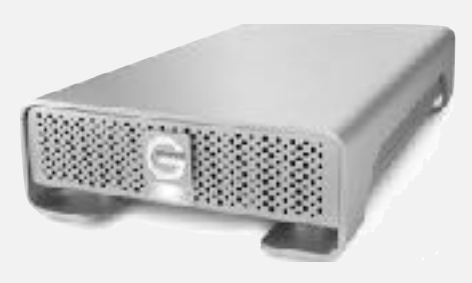

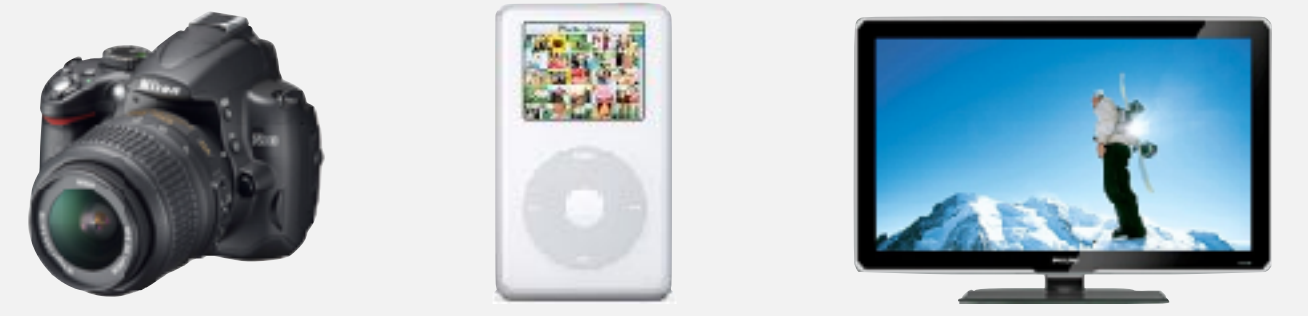

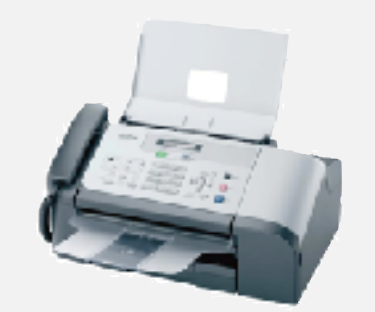

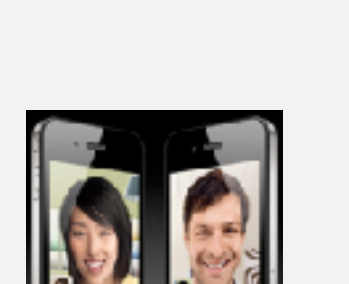

#### **Lossless compression and expansion**

Message. Binary data *B* we want to compress. Compress. Generates a "compressed" representation *C*(*B*). Expand. Reconstructs original bitstream *B*. uses fewer bits (you hope)

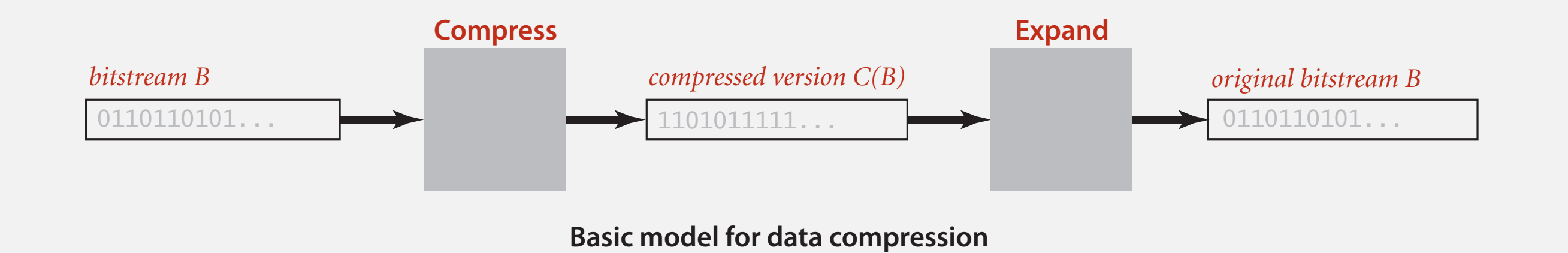

#### Compression ratio. Bits in *C*(*B*) / bits in *B*.

Ex. 50-75% or better compression ratio for natural language.

# **Food for thought**

#### Data compression has been omnipresent since antiquity:

- Number systems.
- Natural languages.
- Mathematical notation.

$$
\mathcal{H} \parallel \qquad \sum_{n=1}^{\infty} \frac{1}{n^2} = \frac{\pi^2}{6}
$$

#### has played a central role in communications technology,

- Grade 2 Braille.
- Morse code.
- Telephone system.

#### and is part of modern life.

- MP3.
- MPEG.

Q. What role will it play in the future?

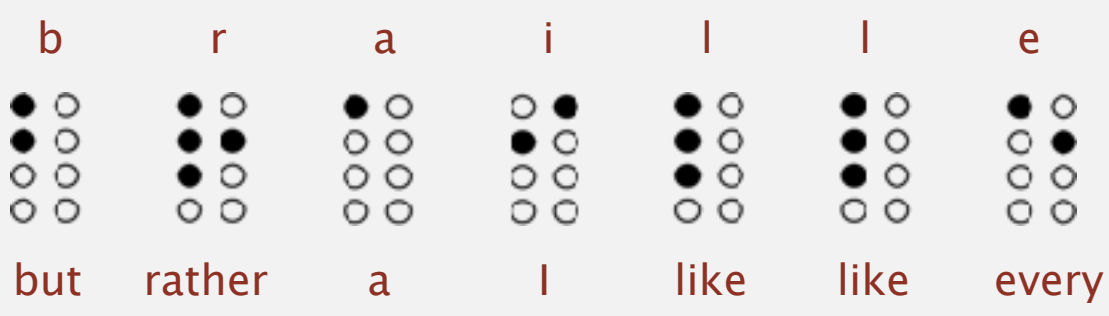

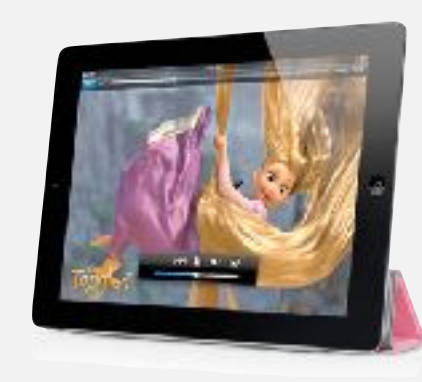

#### **Data representation: genomic code**

Genome. String over the alphabet  $\{A, C, T, G\}$ .

Goal. Encode an *N*-character genome: **ATAGATGCATAG**...

#### Standard ASCII encoding.

- 8 bits per char.
- <sup>8</sup> *N* bits.

#### Two-bit encoding.

- 2 bits per char.
- <sup>2</sup> *N* bits.

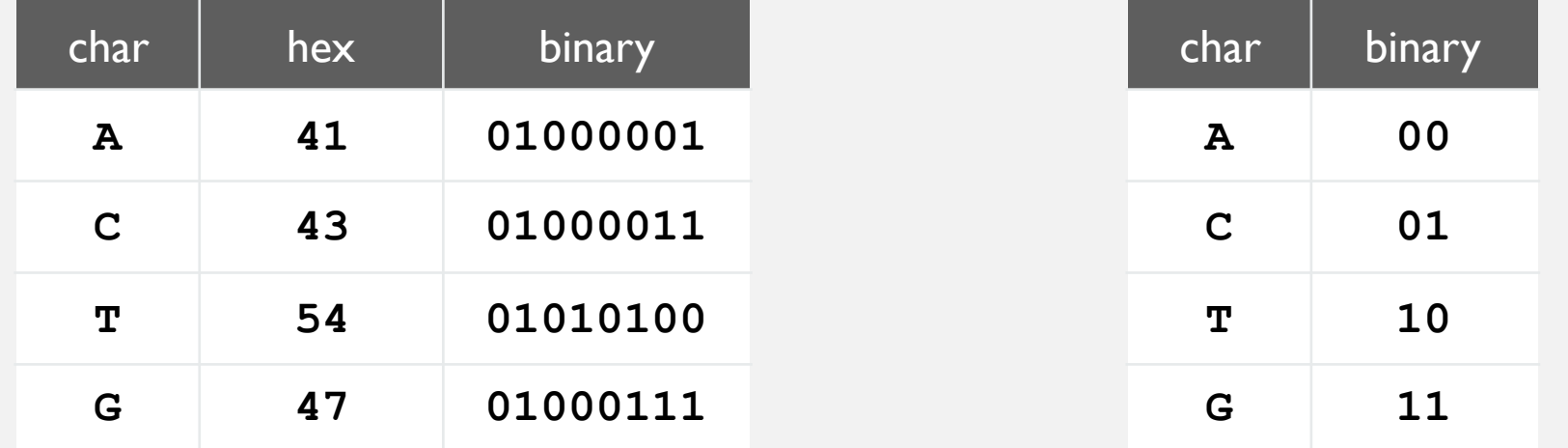

Fixed-length code. *k*-bit code supports alphabet of size 2*k*. Amazing but true. Initial genomic databases in 1990s used ASCII.

#### Reading and writing binary data  $\blacksquare$  writenis winds y weed *streams* are the primary abstraction for data compression, we go a bit further to allow clients to read and write individual *bits*, intermixed with data of various types (primitive types and String). The goal is to minimize the necessity for type conversion in

Binary standard input and standard output. Libraries to read and write bits from standard input and to standard output. 1 byte, a 16-bit short with 2 bytes, a 32-bit int with 4 bytes, and so forth. Since *bit*fard input and standard output. Libraries to read a clients to read and write individual *bits*, intermixed with data of various types (primiandard input and to standard output.  $\hfill$  $\alpha$  input and standard output. I ihraries to public class BinaryStdIn boolean readBoolean() *read 1 bit of data and return as a* boolean *value*

public class BinaryStdIn *read and read and read and res* 

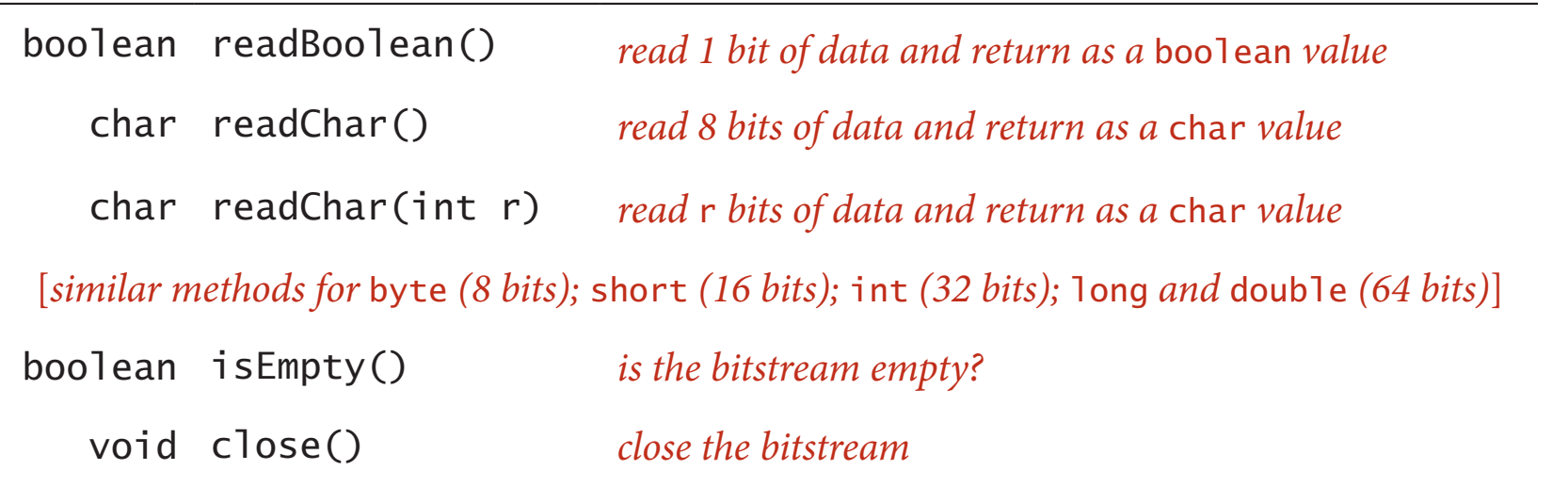

public class BinaryStdOut example with 8 calls to read and  $\mathbb{R}$ 

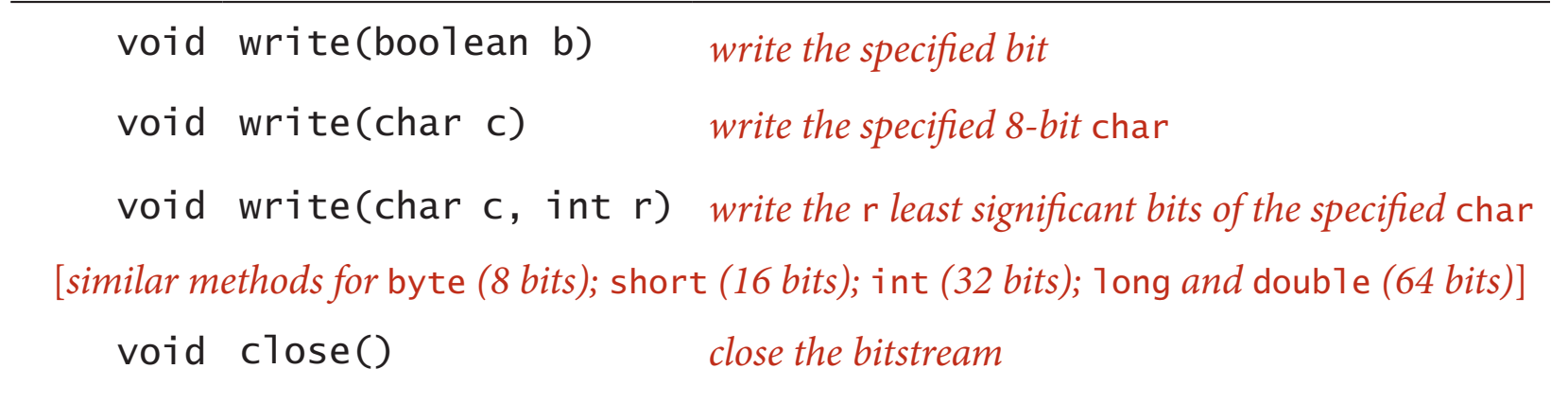

# **Writing binary data**

Date representation. Three different ways to represent 12/31/1999.

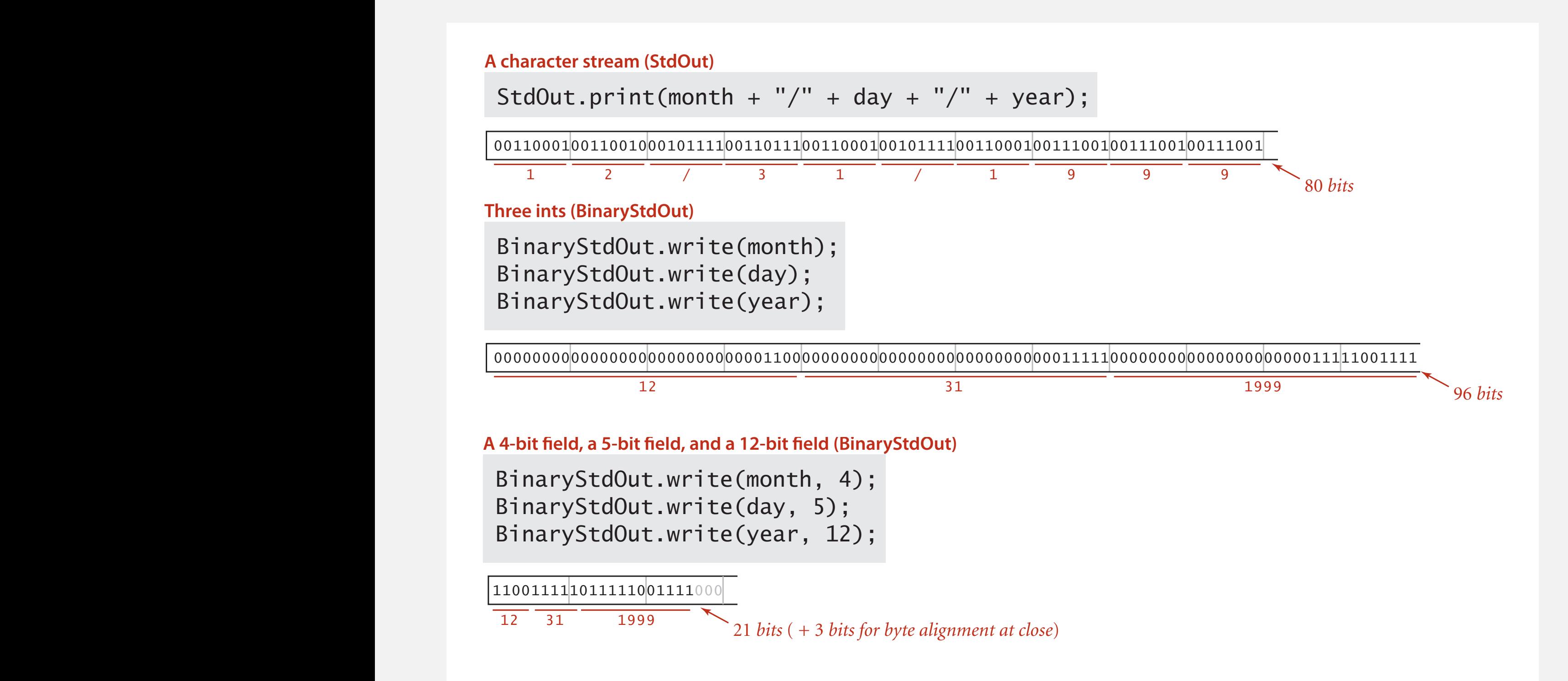

#### **Binary dumps** just prints the count when the width argument is 0 (see Exercise 5.5.X). The similar  $\blacksquare$  when we use a slightly more complicated version that small inputs. We use a slightly more complicated version that  $\blacksquare$

stream that contains ASCII-encoded characters, the table at right is useful for reference. Given a 2-digit hex number, use the first hex digit as a row index and the second hex digit as a column reference to find the character that it encodes. For example, 31 encodes the digit 1, 4A encodes the letter J, and so forth. This table is for 7-bit ASCII, so the first hex digit must be 7 or less. Hex numbers starting with 0 and 1 (and 1 and 1 and 1 and 1 and 1 and 1 and 7F) correspond to non-printing control charac-

#### Q. How to examine the contents of a bitstream? digits that each represent 4 bits. The client PictureDump displays the bits in a Picture.  $\mathsf{D}\mathsf{W}$  to examine the contents of a bitstream:

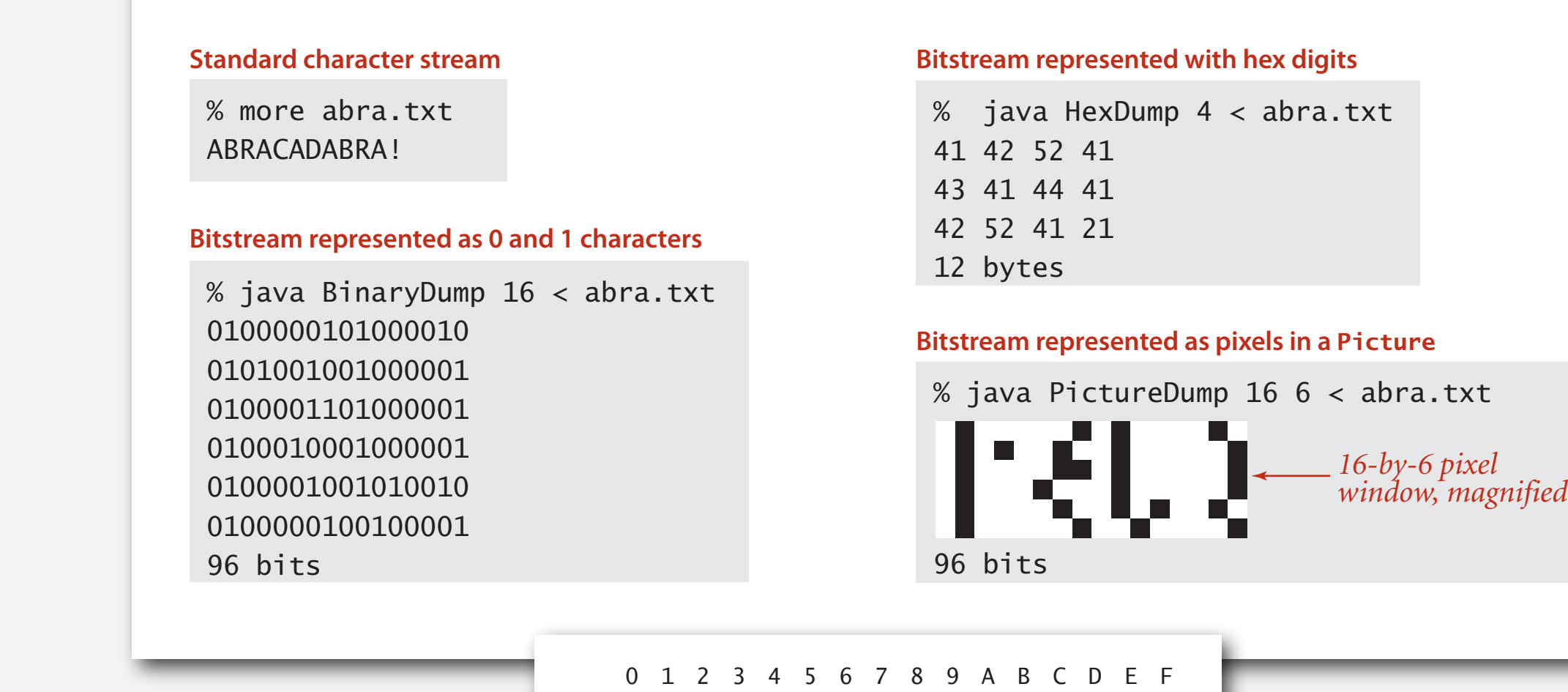

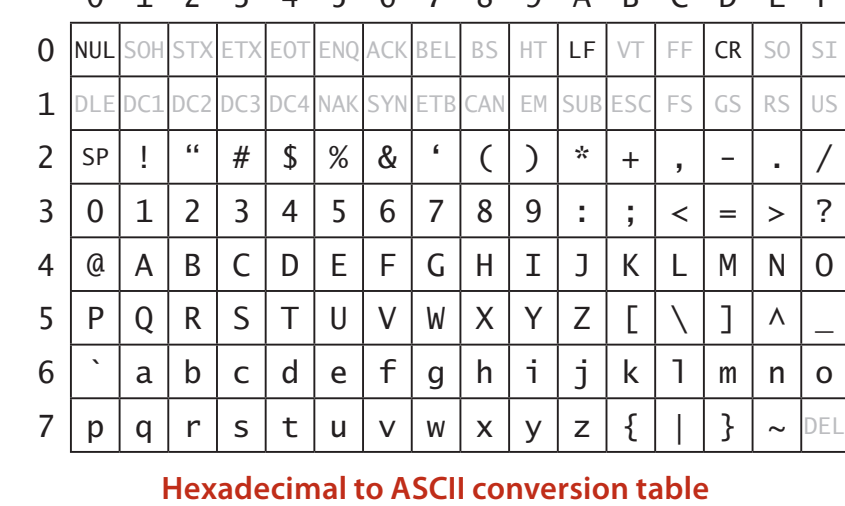

#### **Universal data compression**

US Patent 5,533,051 on "Methods for Data Compression", which is capable of compression all files.

Slashdot reports of the Zero Space Tuner™ and BinaryAccelerator™.

*" ZeoSync has announced a breakthrough in data compression that allows for 100:1 lossless compression of random data. If this is true, our bandwidth problems just got a lot smaller.… "*

Physical analog. Perpetual motion machines.

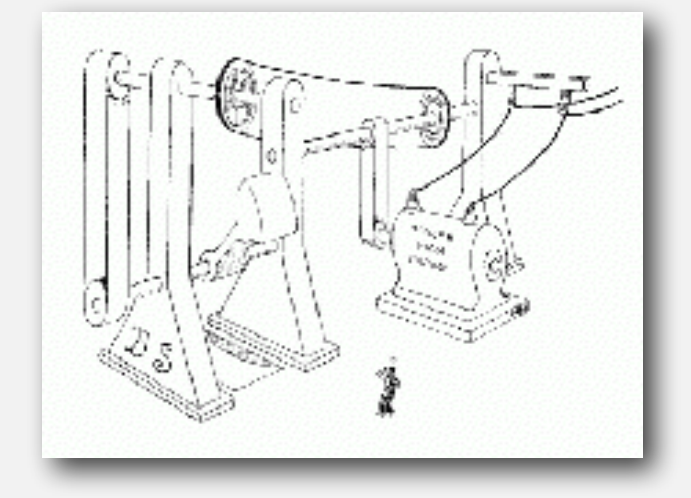

Gravity engine by Bob Schadewald

# **Universal data compression**

Proposition. No algorithm can compress every bitstring.

#### Pf I. [by contradiction]

- Suppose you have a universal data compression algorithm *<sup>U</sup>* that can compress every bitstream.
- Given bitstring *B*0, compress it to get smaller bitstring *B*1.
- Compress  $B_1$  to get a smaller bitstring  $B_2$ .
- Continue until reaching bitstring of size 0.
- Implication: all bitstrings can be compressed to 0 bits!

#### Pf 2. [by counting]

- Suppose your algorithm that can compress all 1,000-bit strings.
- 2<sup>1000</sup> possible bitstrings with 1,000 bits.
- Only  $1 + 2 + 4 + ... + 2998 + 2999$  can be encoded with  $\leq 999$  bits.
- Similarly, only 1 in  $2^{499}$  bitstrings can be encoded with  $\leq 500$  bits!

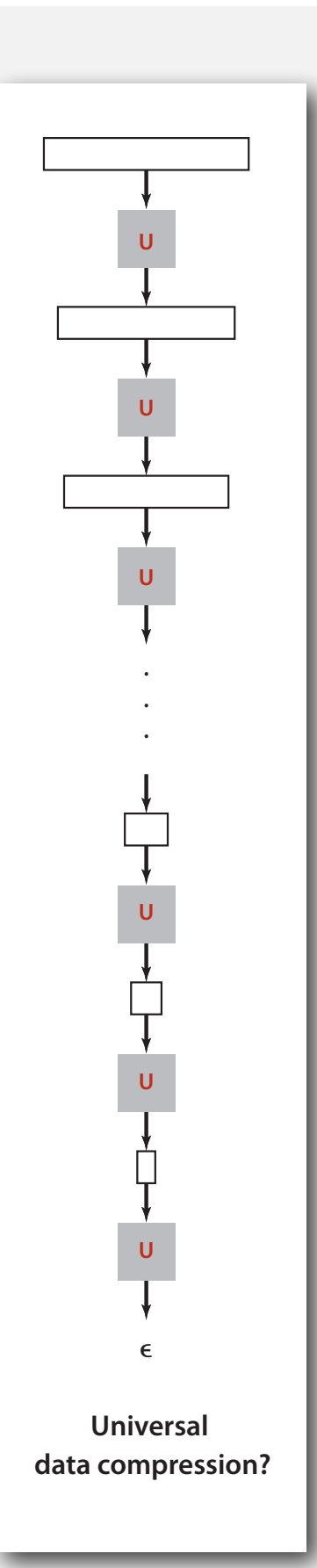

# **Undecidability**

% java RandomBits | java PictureDump 2000 500

1000000 bits

**A difcult fle to compress: one million (pseudo-) random bits**

```
public class RandomBits
{
    public static void main(String[] args)
    {
       int x = 11111;
       for (int i = 0; i < 1000000; i++)
 {
          x = x * 314159 + 218281;
          BinaryStdOut.write(x > 0);
 }
       BinaryStdOut.close();
 }
}
```
# **Rdenudcany in Enlgsih lnagugae**

Q. How much redundancy is in the English language?

" ... randomising letters in the middle of words [has] little or no effect on the ability of skilled readers to understand the text. This is easy to denmtrasote. In a pubiltacion of New Scnieitst you could ramdinose all the letetrs, keipeng the first two and last two the same, and reibadailty would hadrly be aftcfeed. My ansaylis did not come to much beucase the thoery at the time was for shape and senqeuce retigcionon. Saberi's work sugsegts we may have some pofrweul palrlael prsooscers at work. The resaon for this is suerly that idnetiyfing coentnt by paarllel prseocsing speeds up regnicoiton. We only need the first and last two letetrs to spot chganes in meniang. " *— Graham Rawlinson*

#### A. Quite a bit

# **Rdenudcany in Turkish lnagugae**

Q. How much redundancy is in the Turkish language?

" Bir İgnliiz Üvnseritsinede ypalaın arşaıtramya gröe, kleimleirn hrfalreiinn hnagi srıdaa yzalıdkılraı ömneli dğeliimş. Öenlmi oaln brincii ve snonucnu hrfain yrenide omlsaımyş. Ardakai hfraliren srısaı krıaşk oslada ouknyuorumş. Çnükü kleimlrei hraf hrafdğeil bri btün oalark oykuorumuşz" *—Anonymous*

#### A. Quite a bit

# **DATA COMPRESSION**

- ‣ Run-length coding
- ‣ Huffman compression

# **Run-length encoding**

Simple type of redundancy in a bitstream. Long runs of repeated bits.

```
0000000000000001111111000000011111111111
```
Representation. Use 4-bit counts to represent alternating runs of 0s and 1s: 15 0s, then 7 1s, then 7 0s, then 11 1s.

111101110111011
<br>
16 bits (instead of 40) **15 7 7 11**

Q. How many bits to store the counts? A. We'll use 8 (but 4 in the example above).

Q. What to do when run length exceeds max count? A. If longer than 255, intersperse runs of length 0.

Applications. JPEG, ITU-T T4 Group 3 Fax, ...

40 bits

#### **Run-length encoding: Java implementation**

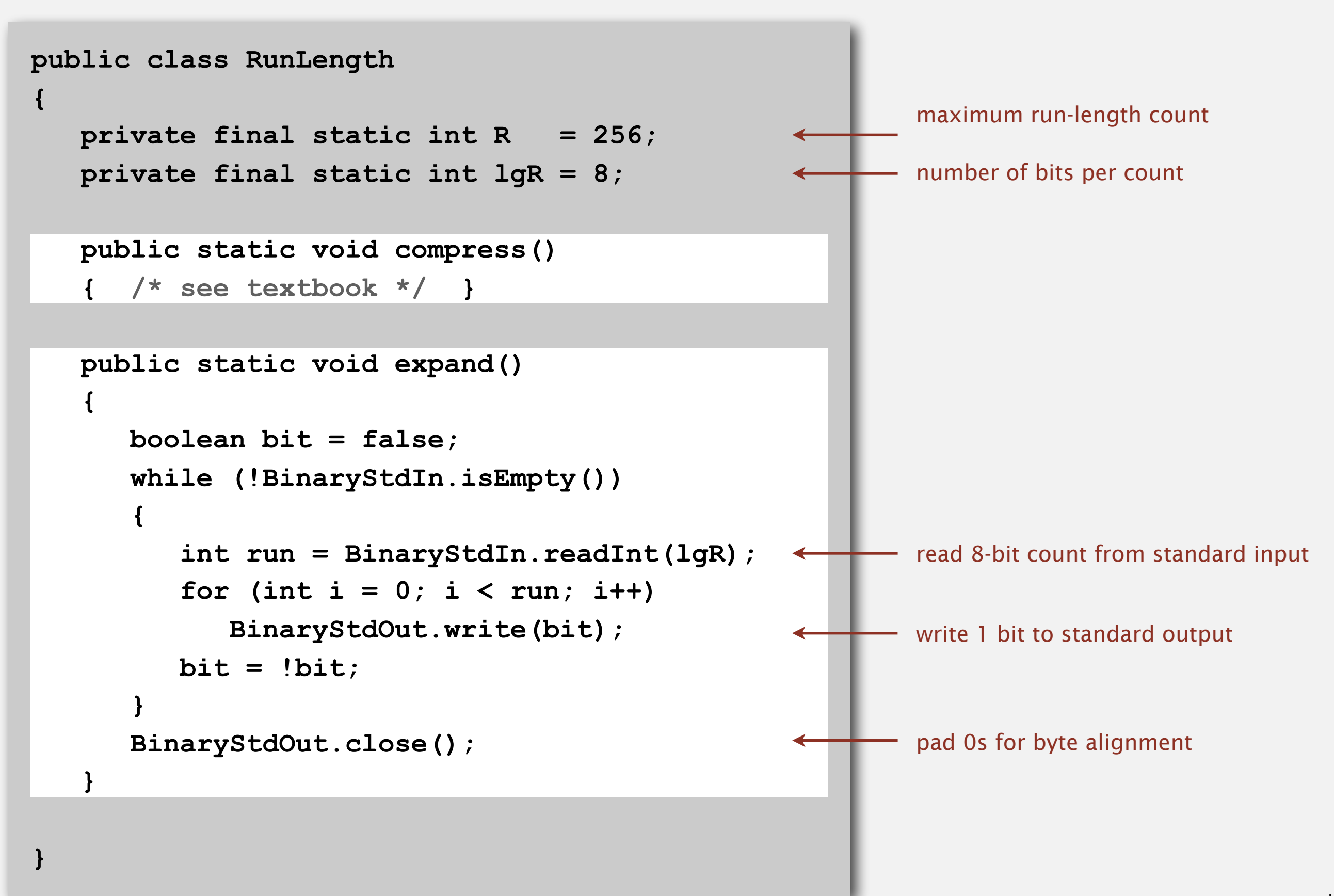

# **An application: compress a bitmap**

#### Typical black-and-white-scanned image.

- 300 pixels/inch.
- 8.5-by-11 inches.
- 300  $\times$  8.5  $\times$  300  $\times$  11 = 8.415 million bits.

Observation. Bits are mostly white.

#### Typical amount of text on a page. 40 lines  $\times$  75 chars per line = 3,000 chars.

**A typical bitmap, with run lengths for each row** 

# **Black and white bitmap compression: another approach**

#### Fax machine  $(\sim$  1980).

- Slow scanner produces lines in sequential order.
- Compress to save time (reduce number of bits to send).

#### Electronic documents (~2000).

- High-resolution scanners produce huge files.
- Compress to save space (reduce number of bits to save).

#### Idea.

- use OCR to get back to ASCII (!)
- use Huffman on ASCII string (!)

Bottom line. Any extra information about file can yield dramatic gains.

# **DATA COMPRESSION**

- ‣ Run-length coding
- ‣ Huffman compression

#### **Variable-length codes**

Use different number of bits to encode different chars.

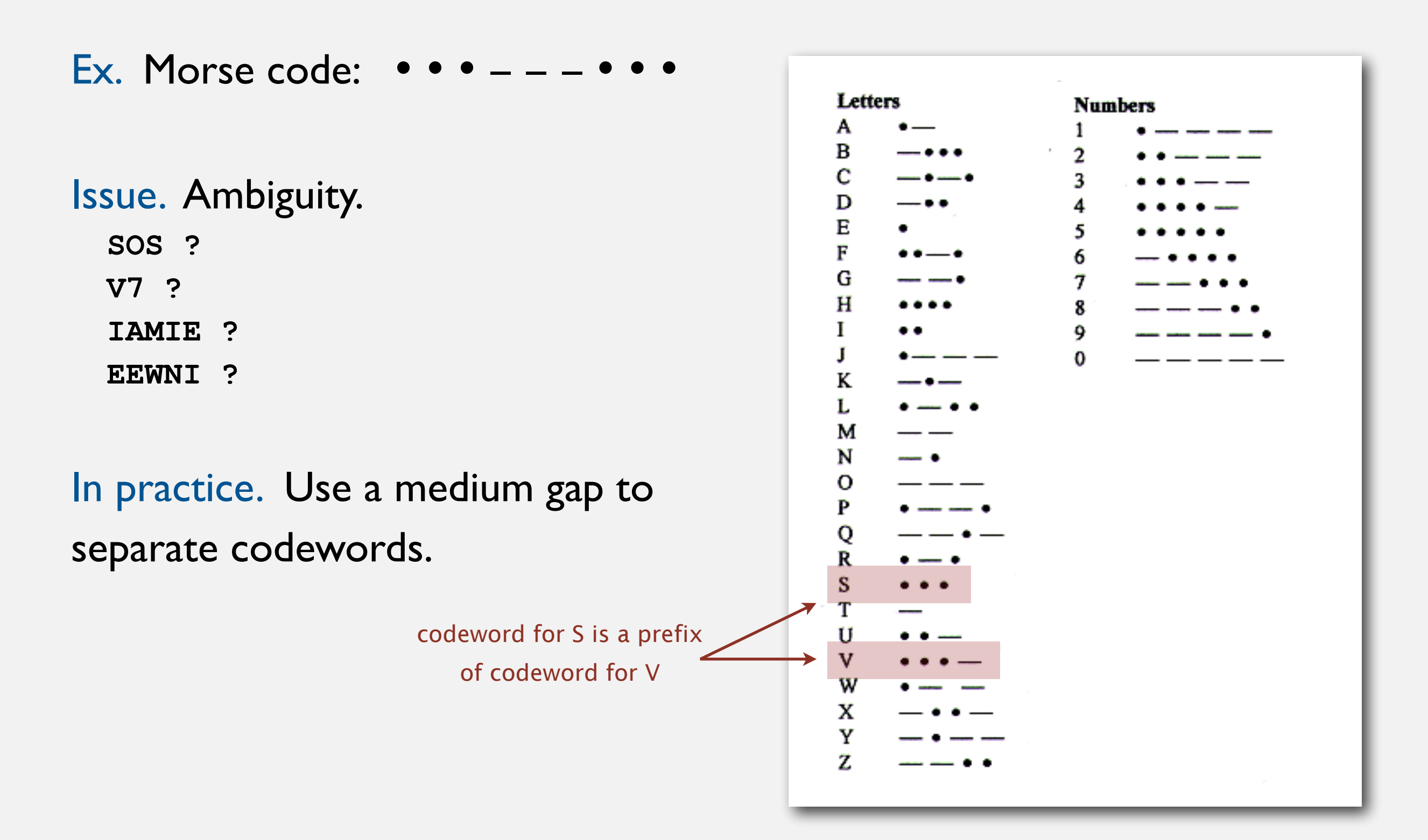

#### **Variable-length codes**

- Q. How do we avoid ambiguity?
- A. Ensure that no codeword is a prefix of another.
- Ex 1. Fixed-length code.
- Ex 2. Append special stop char to each codeword.  $\overline{C}$
- Ex 3. General prefix-free code.

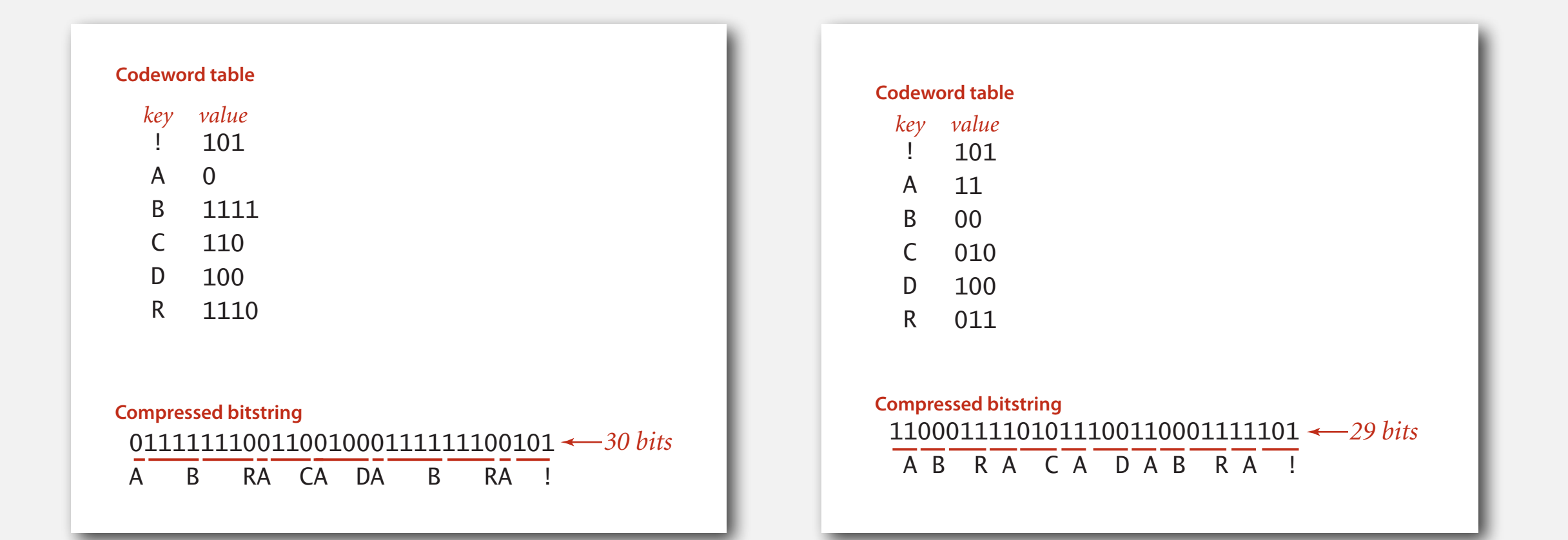

#### **Prefix-free codes: trie representation**

- Q. How to represent the prefix-free code?
- A. A binary trie!
- Chars in leaves.
- Codeword is path from root to leaf.

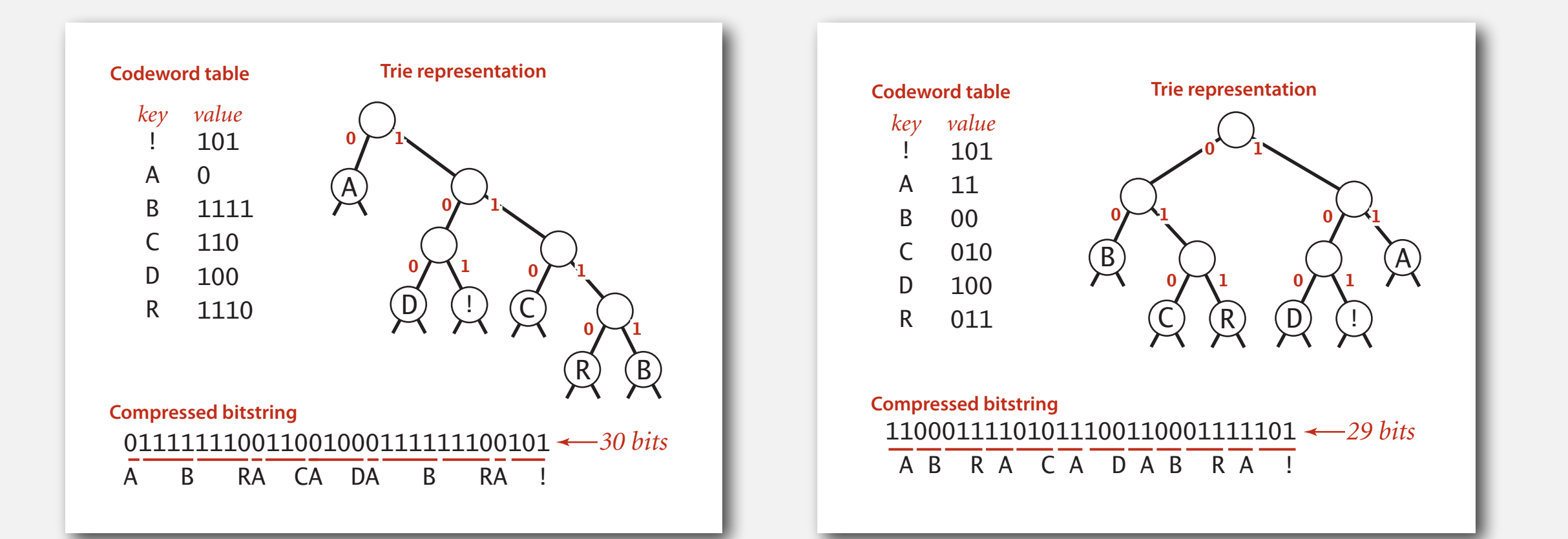

### **Prefix-free codes: compression and expansion**

#### Compression.

- Method I: start at leaf; follow path up to the root; print bits in reverse.
- Method 2: create ST of key-value pairs.

#### Expansion.

- Start at root.
- Go left if bit is 0; go right if 1.
- If leaf node, print char and return to root.

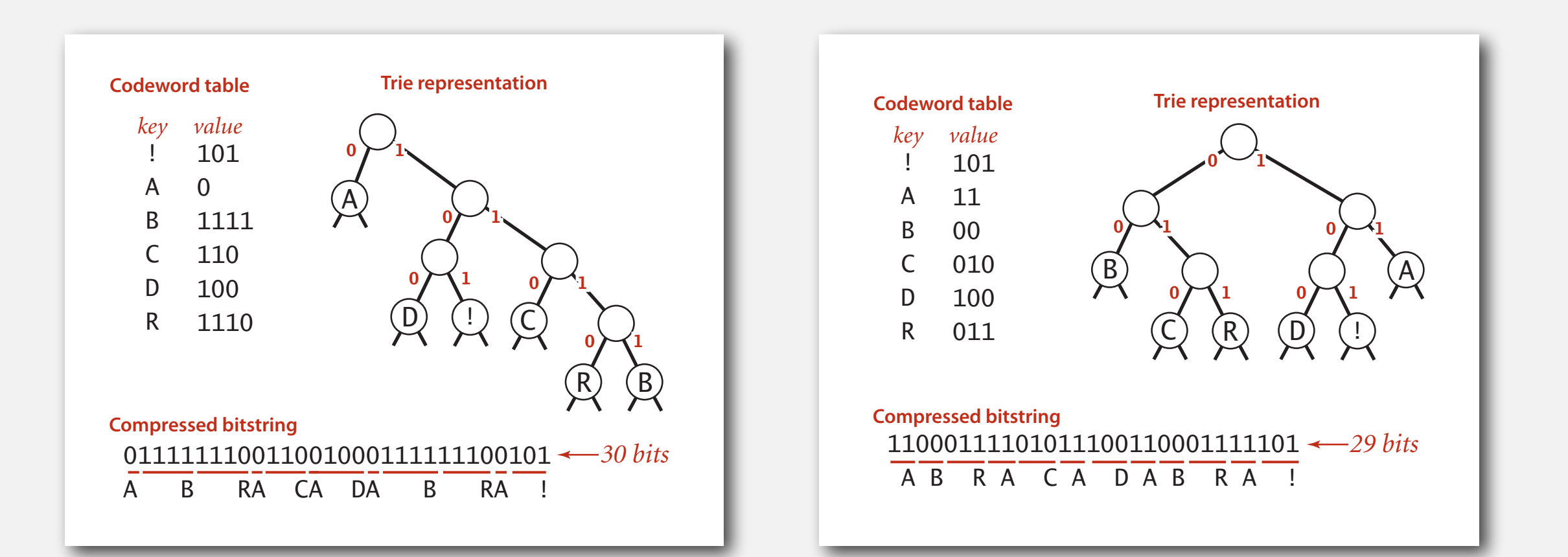

#### **Huffman trie node data type**

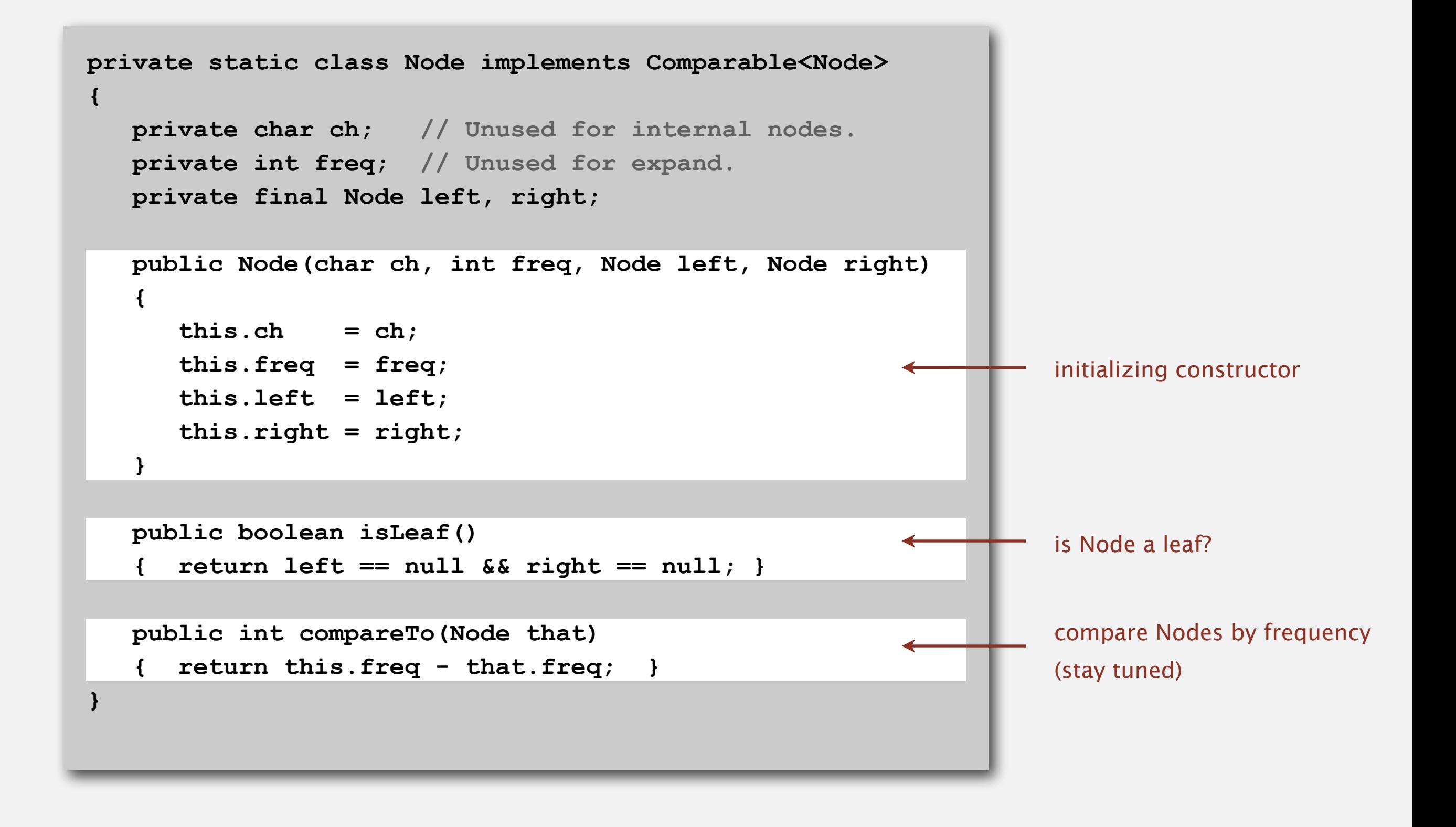

#### **Prefix-free codes: expansion**

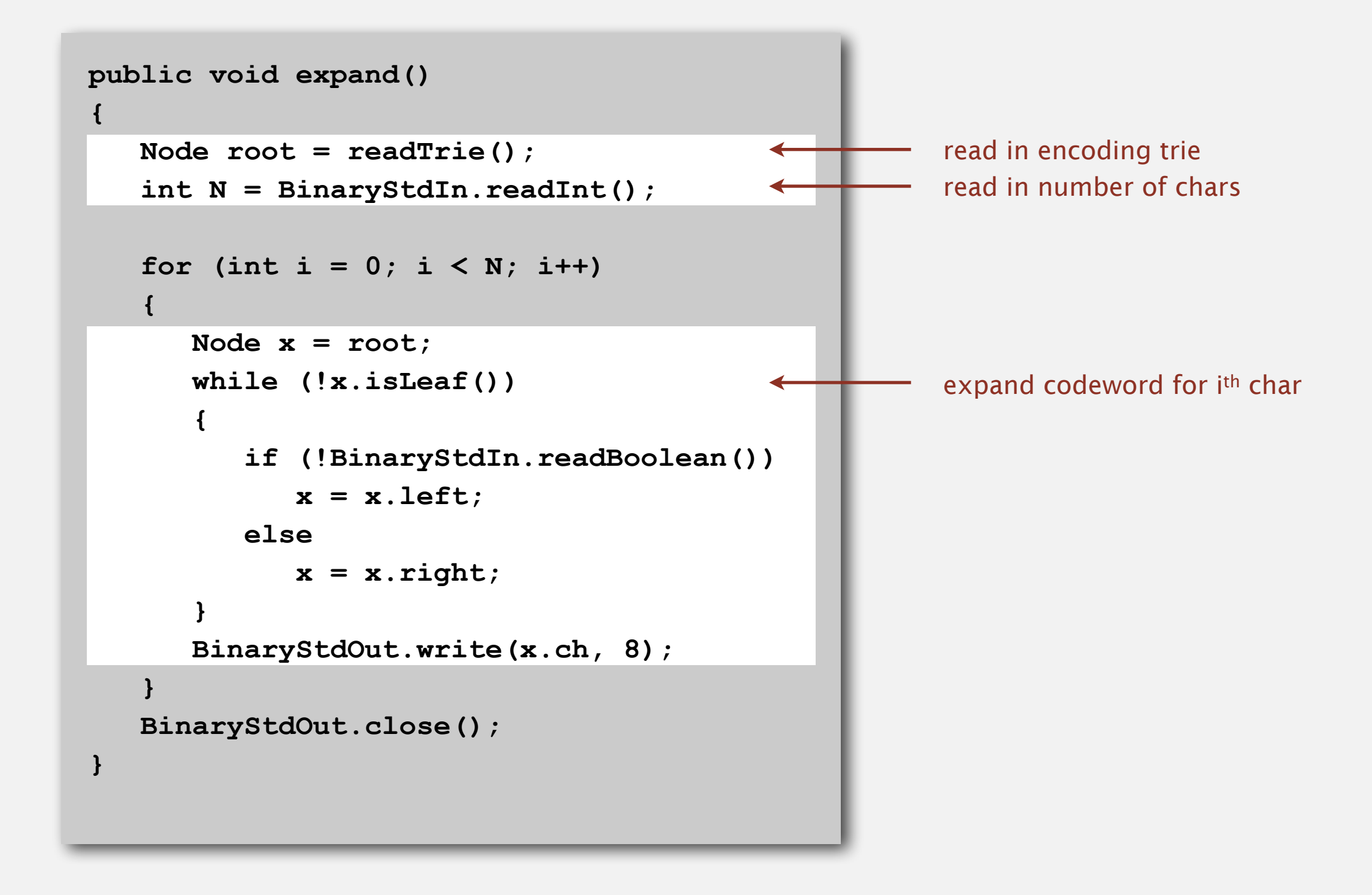

Running time. Linear in input size *N*.

#### **Prefix-free codes: how to transmit**

Q. How to write the trie?

A. Write preorder traversal of trie; mark leaf and internal nodes with a bit.

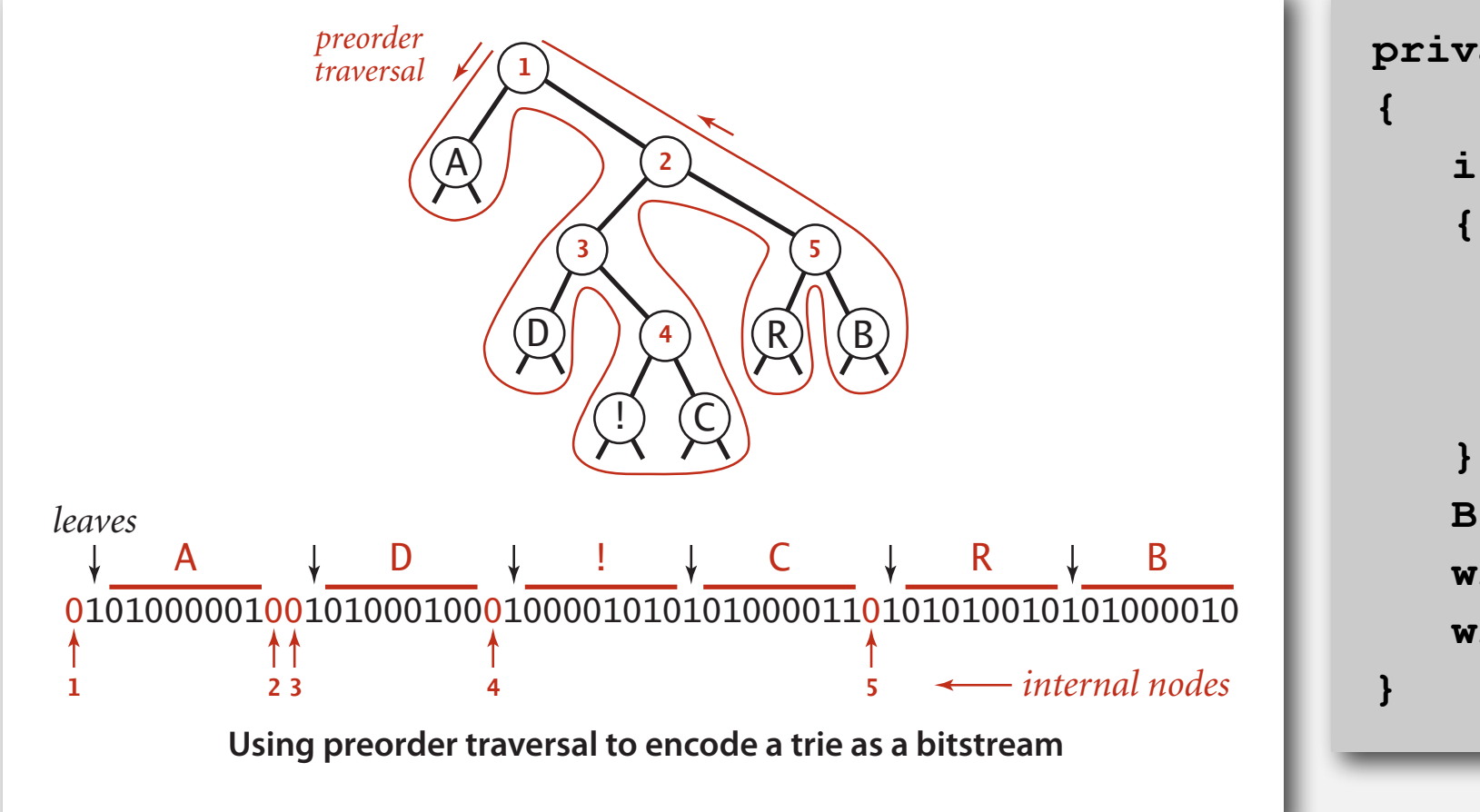

```
private static void writeTrie(Node x) 
    if (x.isLeaf()) 
       BinaryStdOut.write(true); 
       BinaryStdOut.write(x.ch, 8); 
       return; 
 } 
    BinaryStdOut.write(false); 
    writeTrie(x.left); 
    writeTrie(x.right);
```
Note. If message is long, overhead of transmitting trie is small.

#### **Prefix-free codes: how to transmit**

- Q. How to read in the trie?
- A. Reconstruct from preorder traversal of trie.

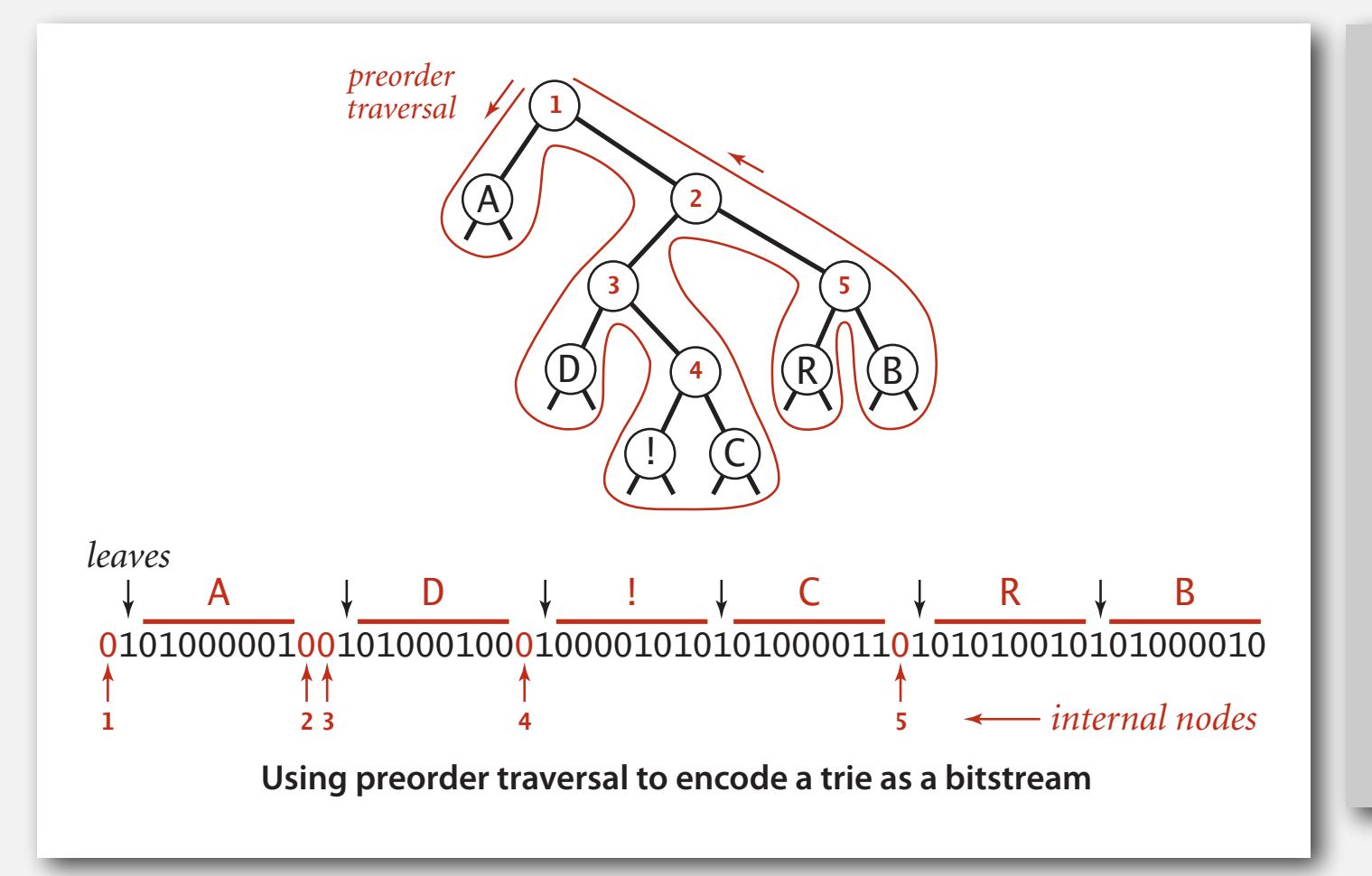

```
private static Node readTrie() 
{ 
    if (BinaryStdIn.readBoolean()) 
    { 
        char c = BinaryStdIn.readChar(8); 
       return new Node(c, 0, null, null); 
 } 
    Node x = readTrie(); 
    Node y = readTrie(); 
    return new Node('\0', 0, x, y); 
} 
                            not used for 
                           internal nodes
```
#### **Shannon-Fano codes**

Q. How to find best prefix-free code?

#### Shannon-Fano algorithm:

- Partition symbols *S* into two subsets  $S_0$  and  $S_1$  of (roughly) equal frequency.
- Codewords for symbols in *S*0 start with 0; for symbols in *S*1 start with 1.
- Recur in  $S_0$  and  $S_1$ .

| char | freq | encoding   |
|------|------|------------|
| A    | 5    | $0 \ldots$ |
| C    |      | $0 \ldots$ |

**S0 = codewords starting with 0** 

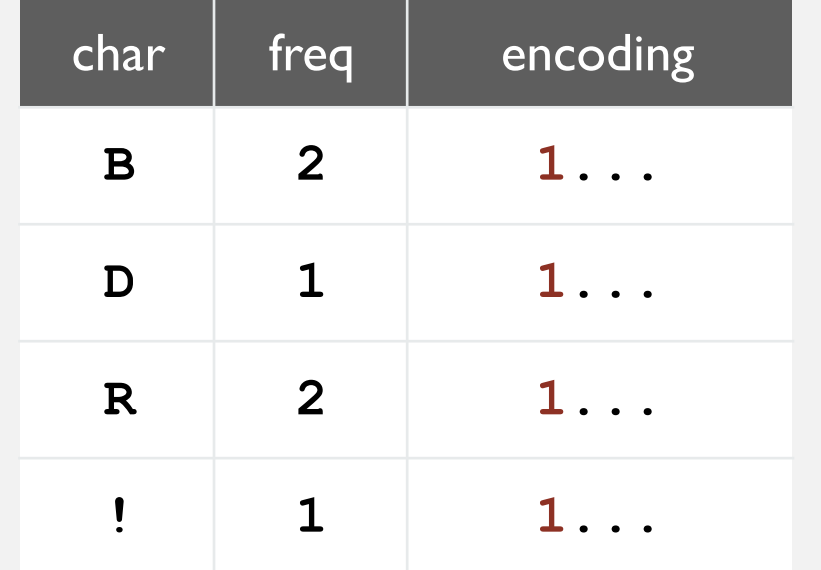

**S1 = codewords starting with 1**

Problem 1. How to divide up symbols? Problem 2. Not optimal!

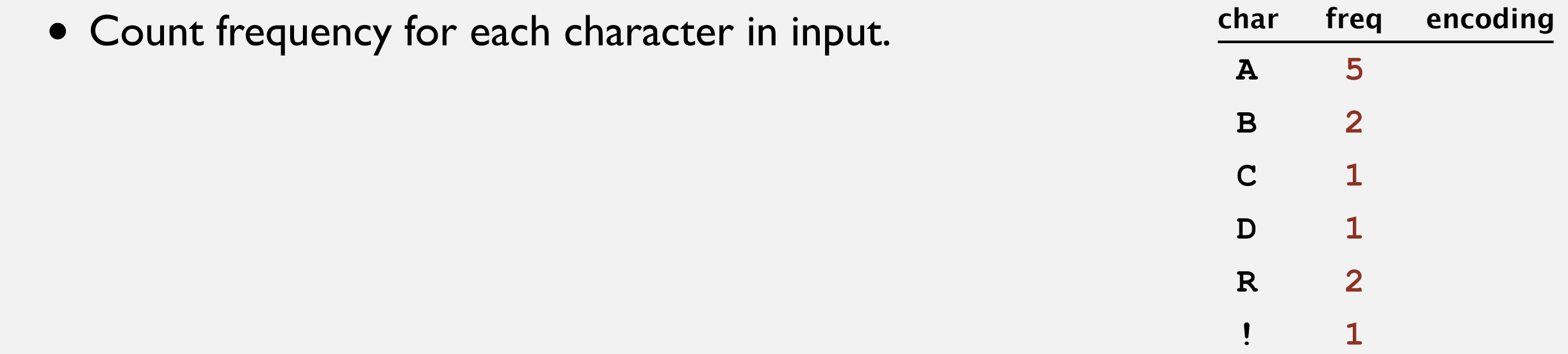

#### **input**

#### **A B R A C A D A B R A !**

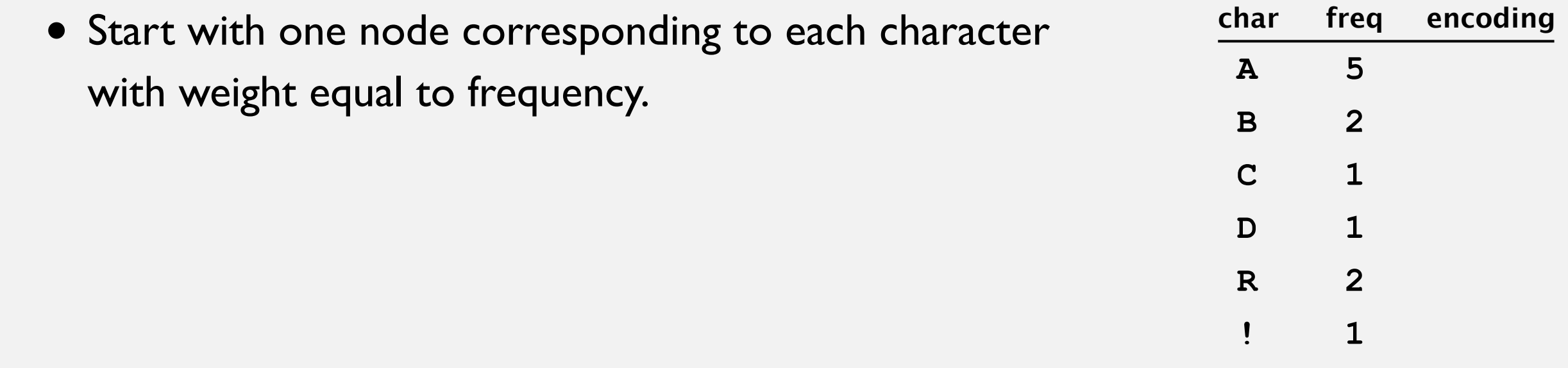

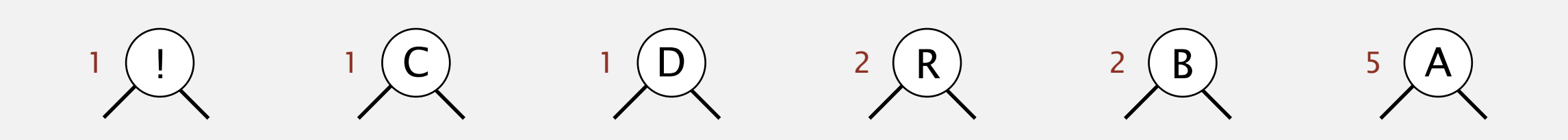

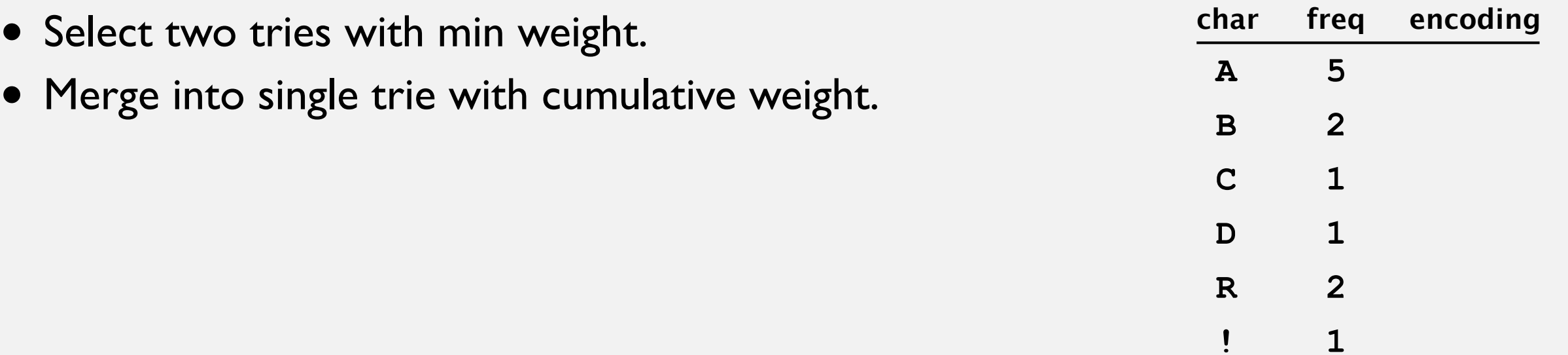

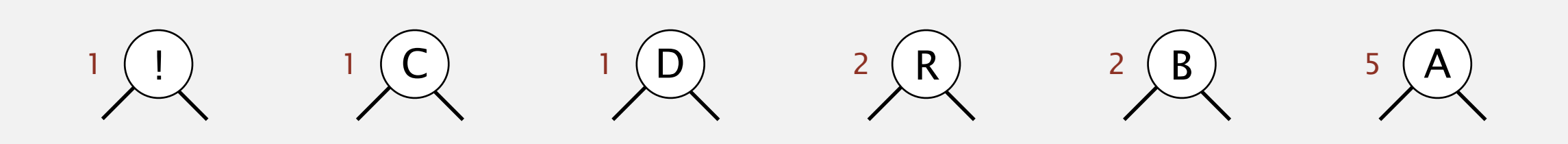

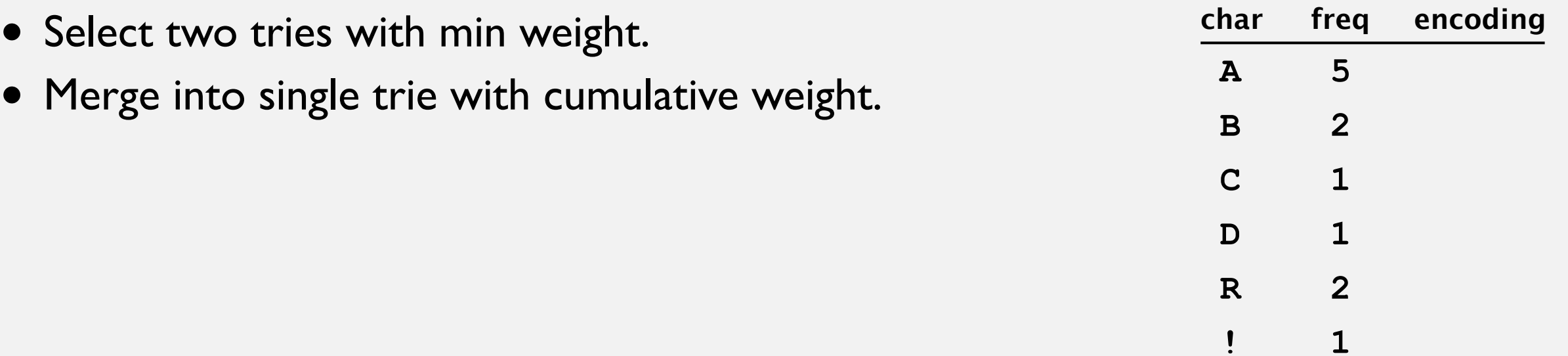

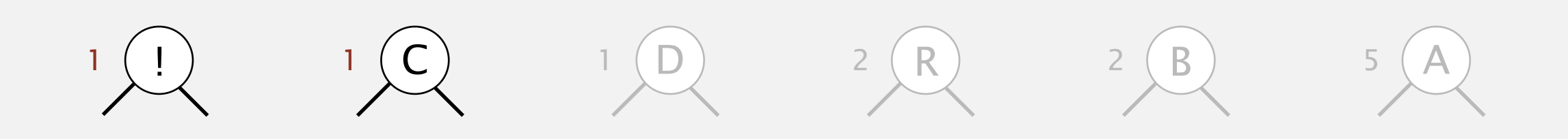

- Select two tries with min weight.
- Merge into single trie with cumulative weight.

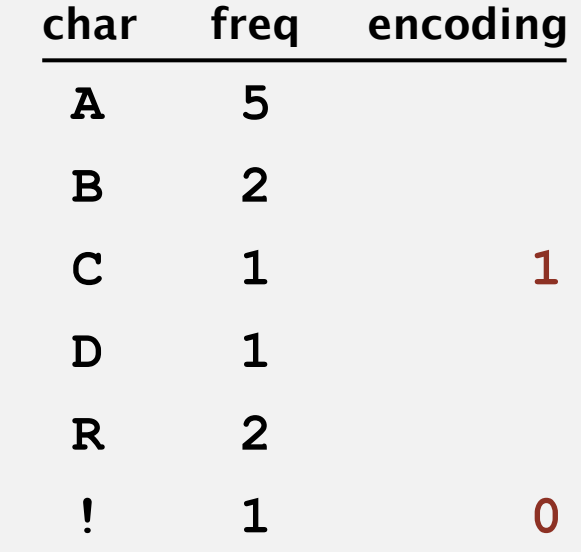

 $10$  2 R  $2$   $B$  5 A

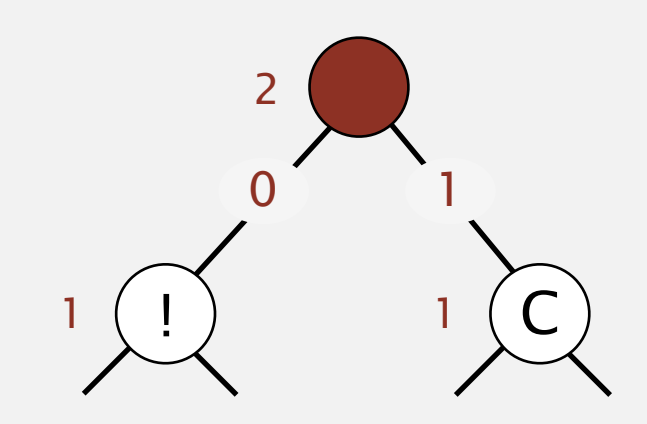

- Select two tries with min weight.
- Merge into single trie with cumulative weight.

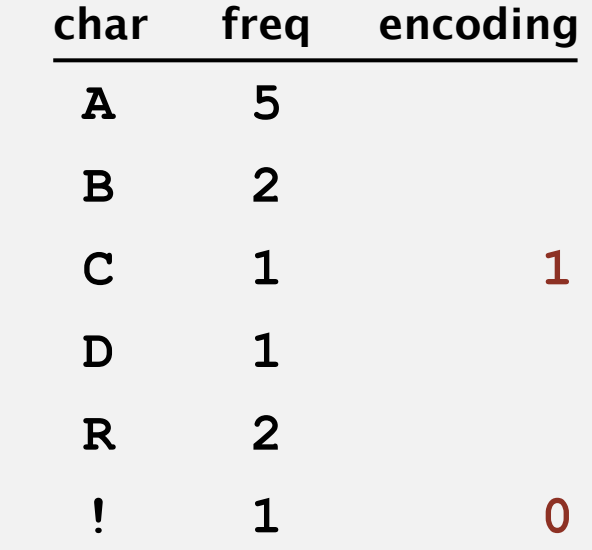

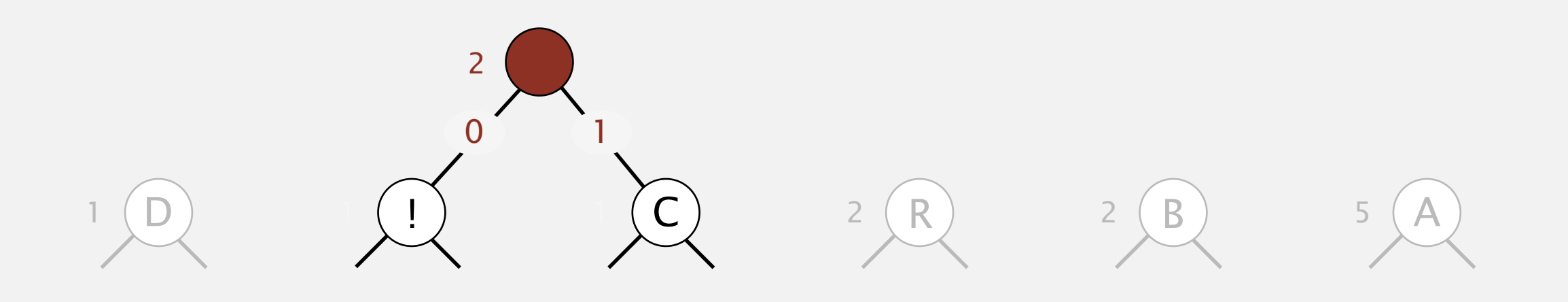

- Select two tries with min weight.
- Merge into single trie with cumulative weight.

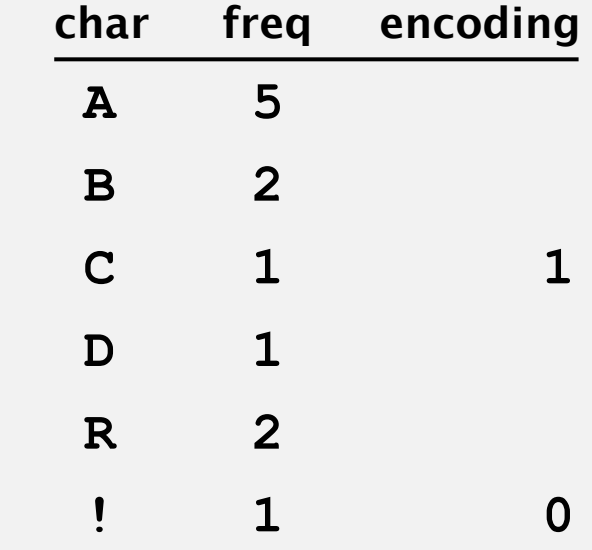

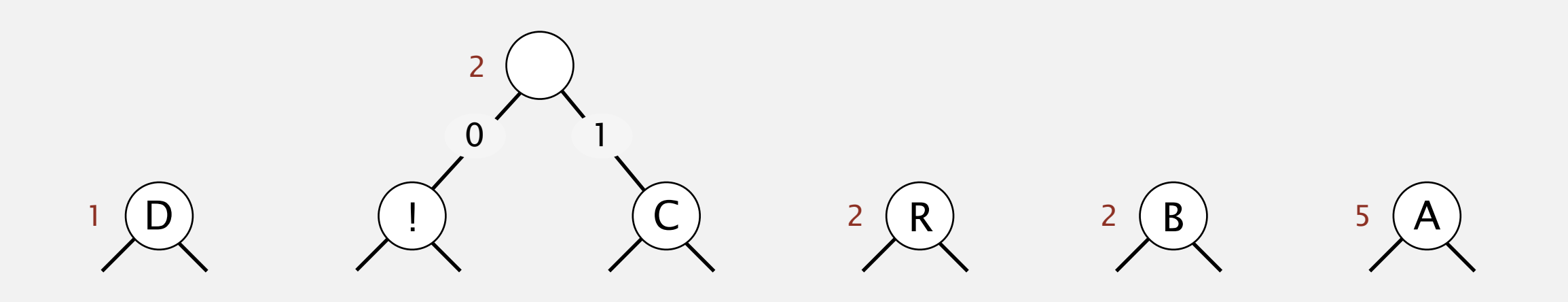

- Select two tries with min weight.
- Merge into single trie with cumulative weight.

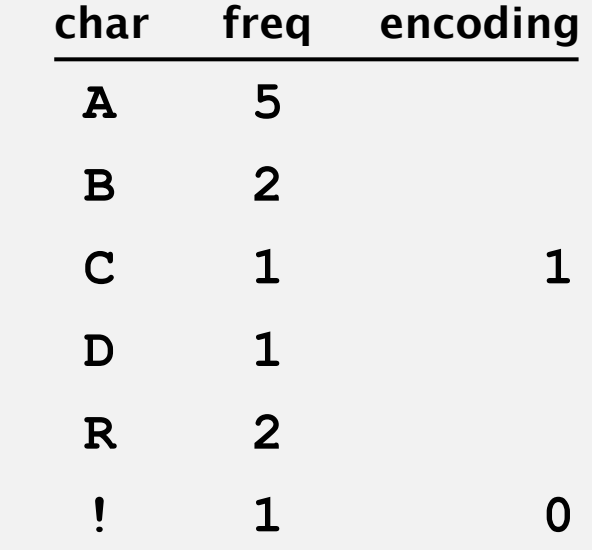

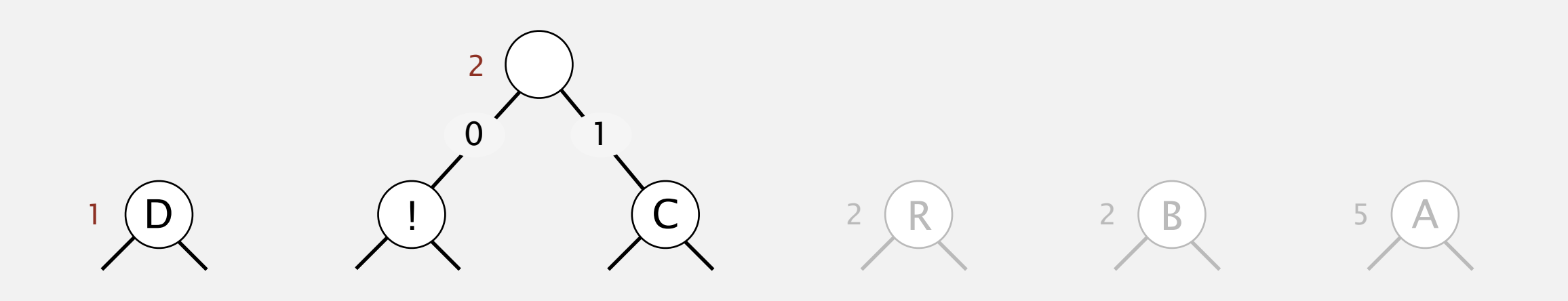

- Select two tries with min weight.
- Merge into single trie with cumulative weight.

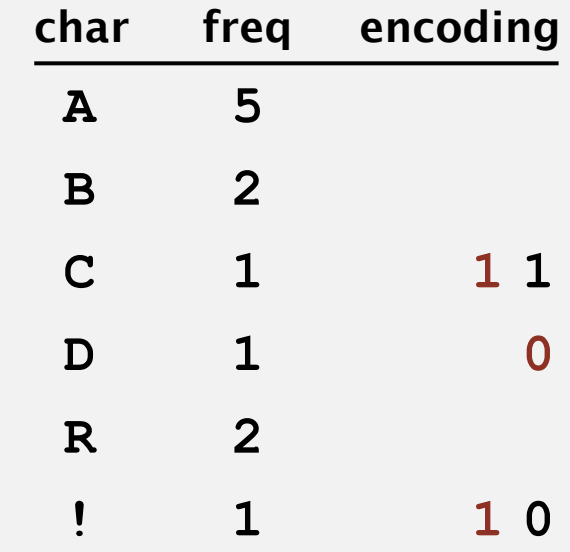

2 (R) 2 (B) 5 (A

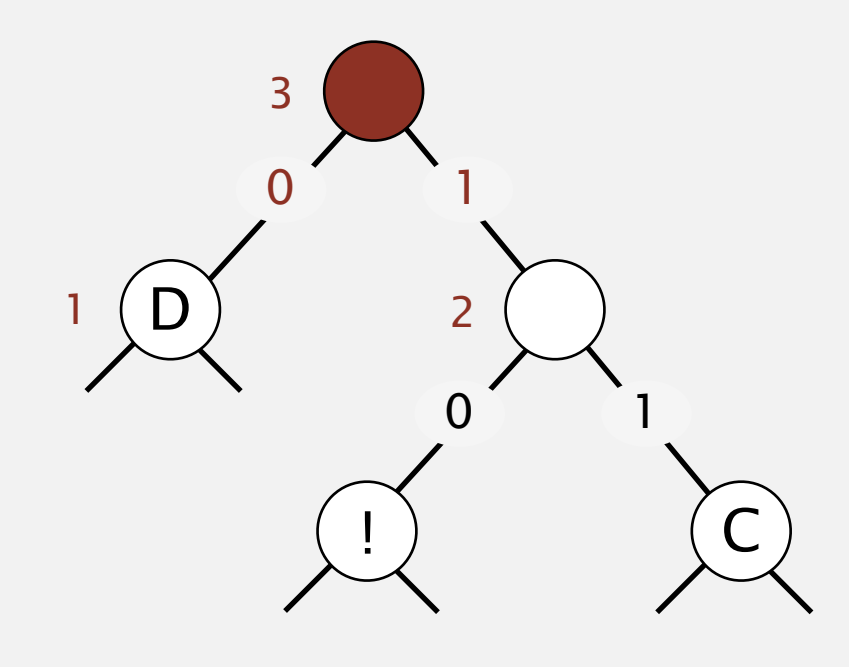

- Select two tries with min weight.
- Merge into single trie with cumulative weight.

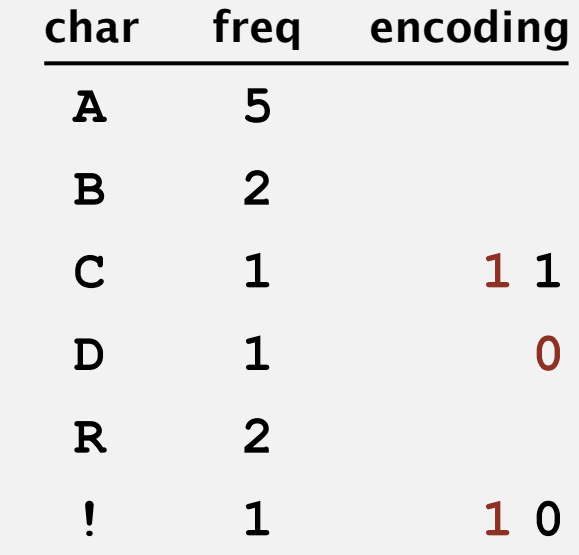

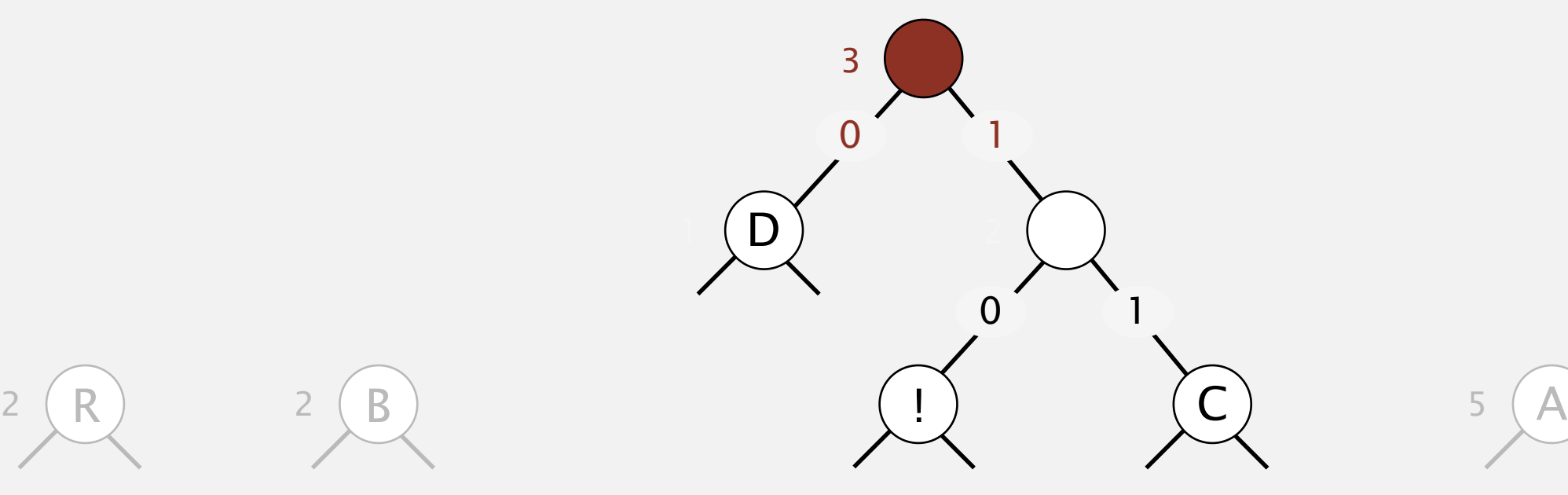

- Select two tries with min weight.
- Merge into single trie with cumulative weight.

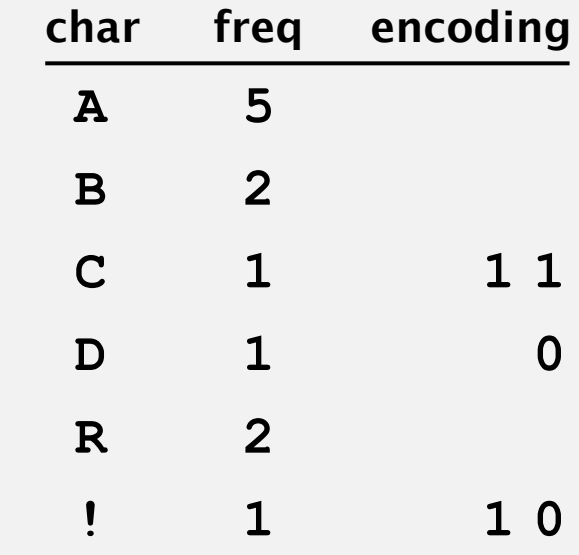

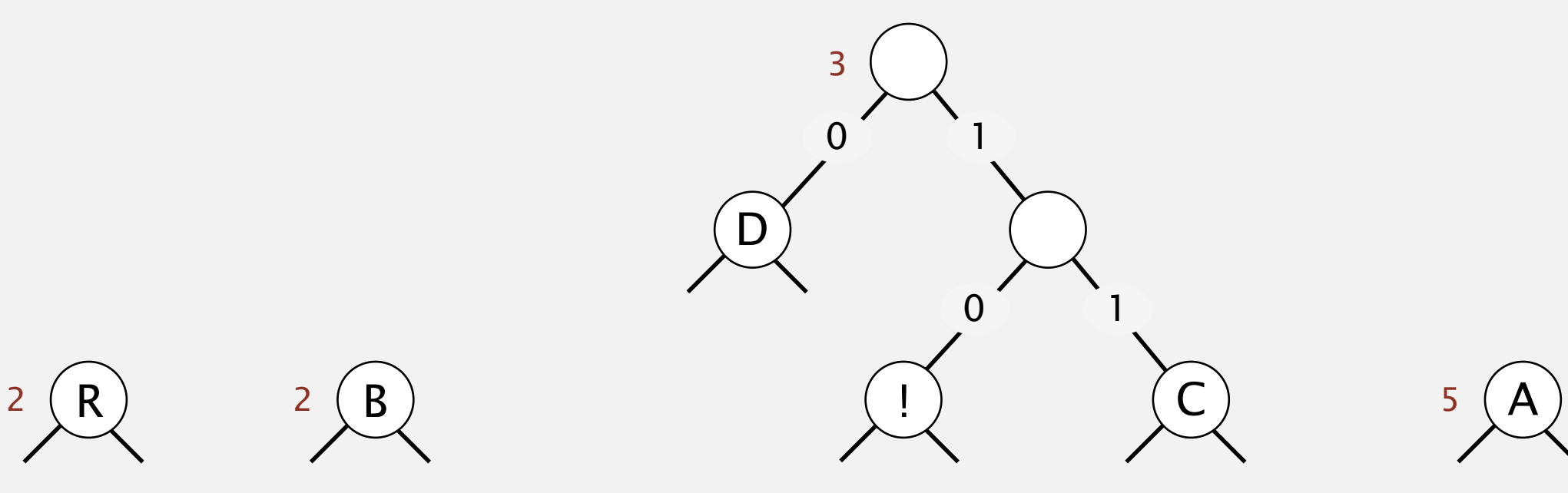

- Select two tries with min weight.
- Merge into single trie with cumulative weight.

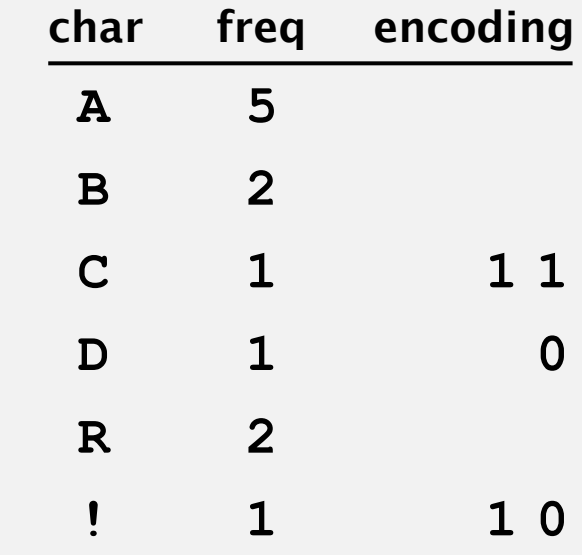

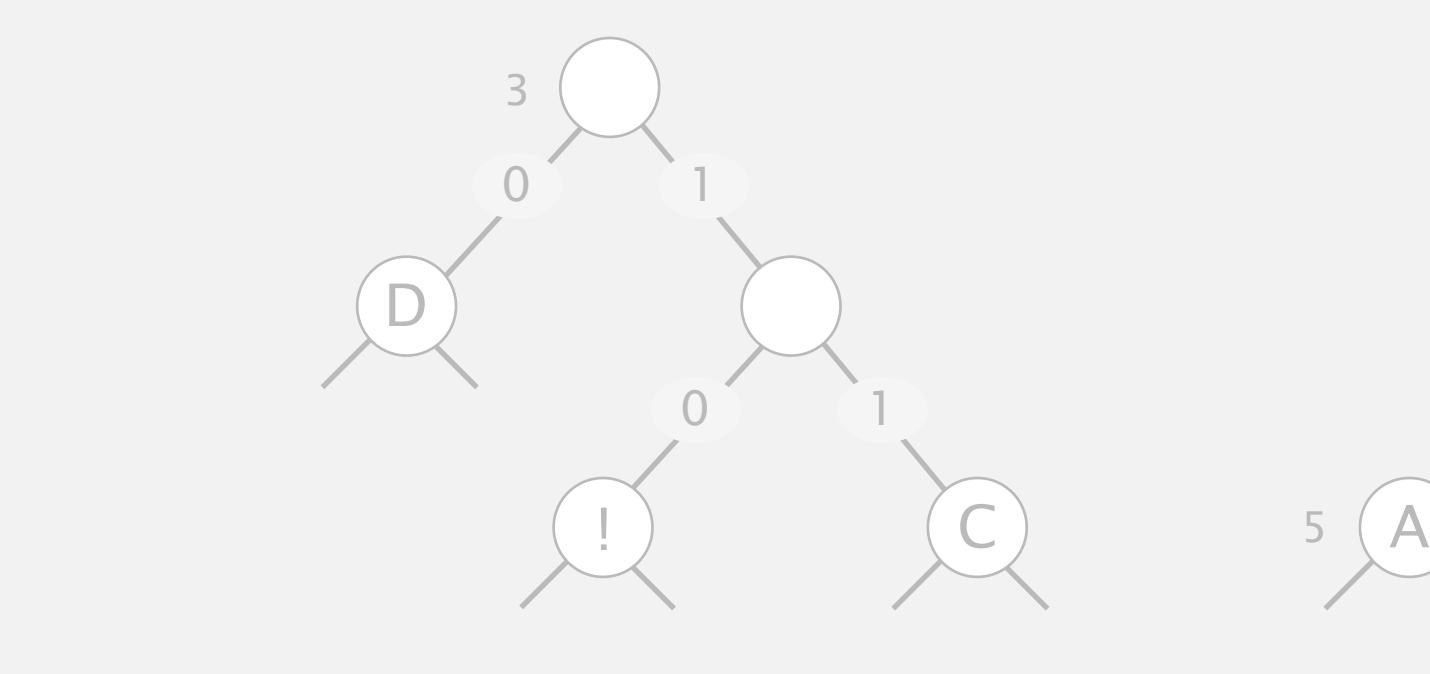

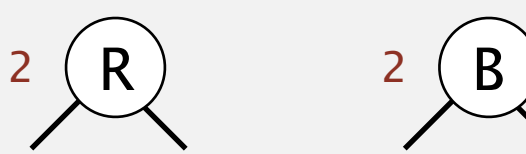

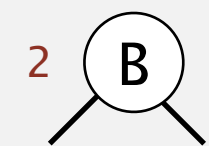

- Select two tries with min weight.
- Merge into single trie with cumulative weight.

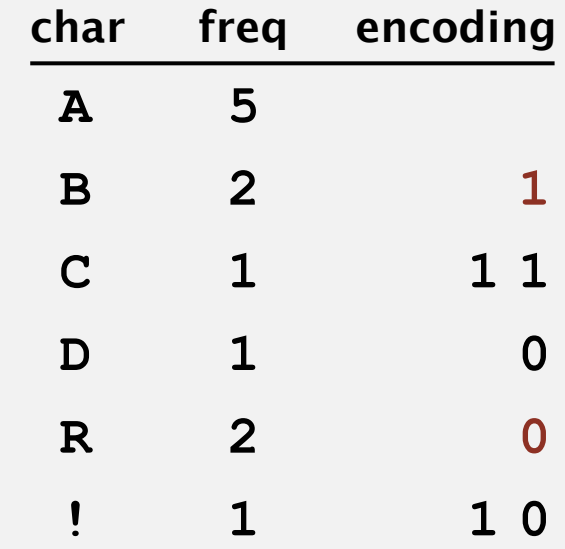

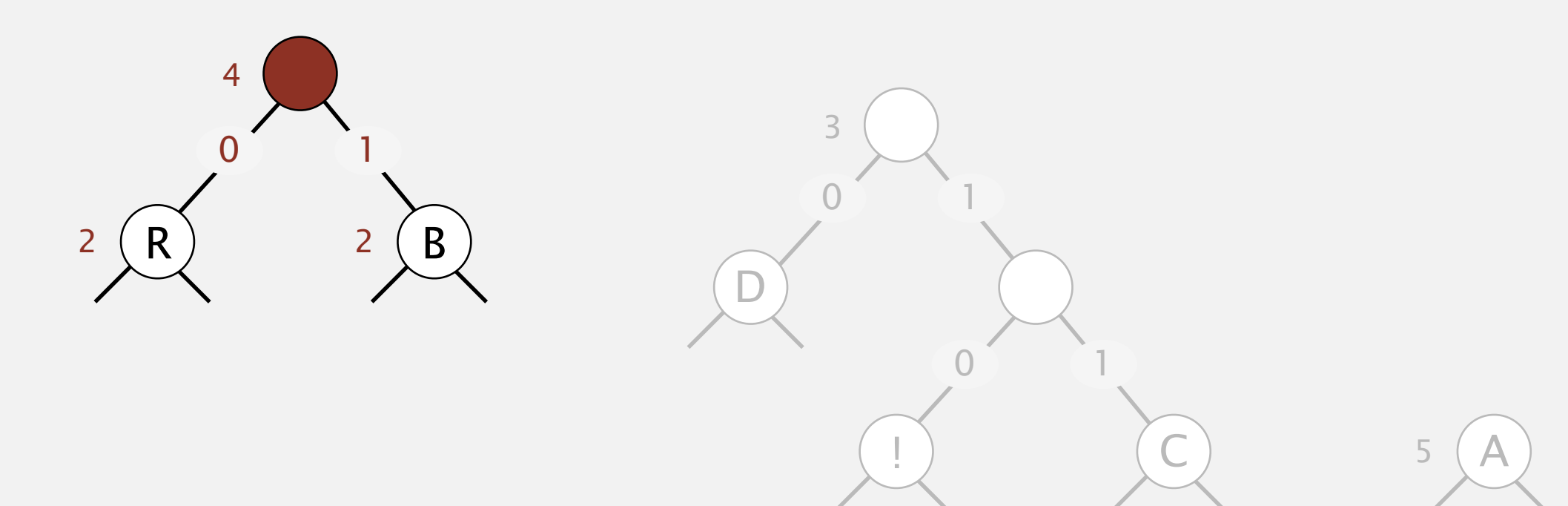

- Select two tries with min weight.
- Merge into single trie with cumulative weight.

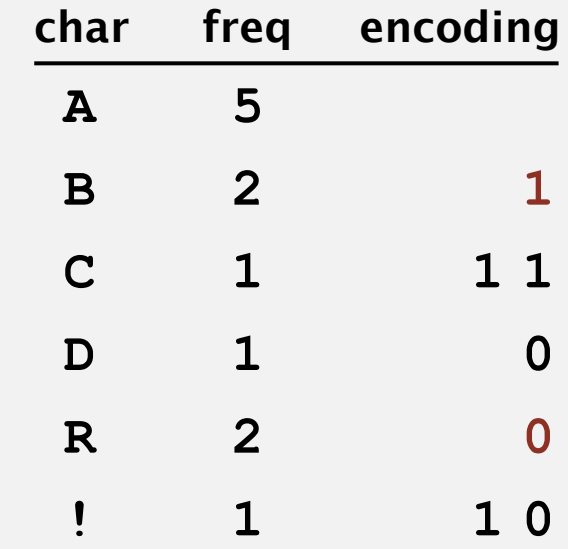

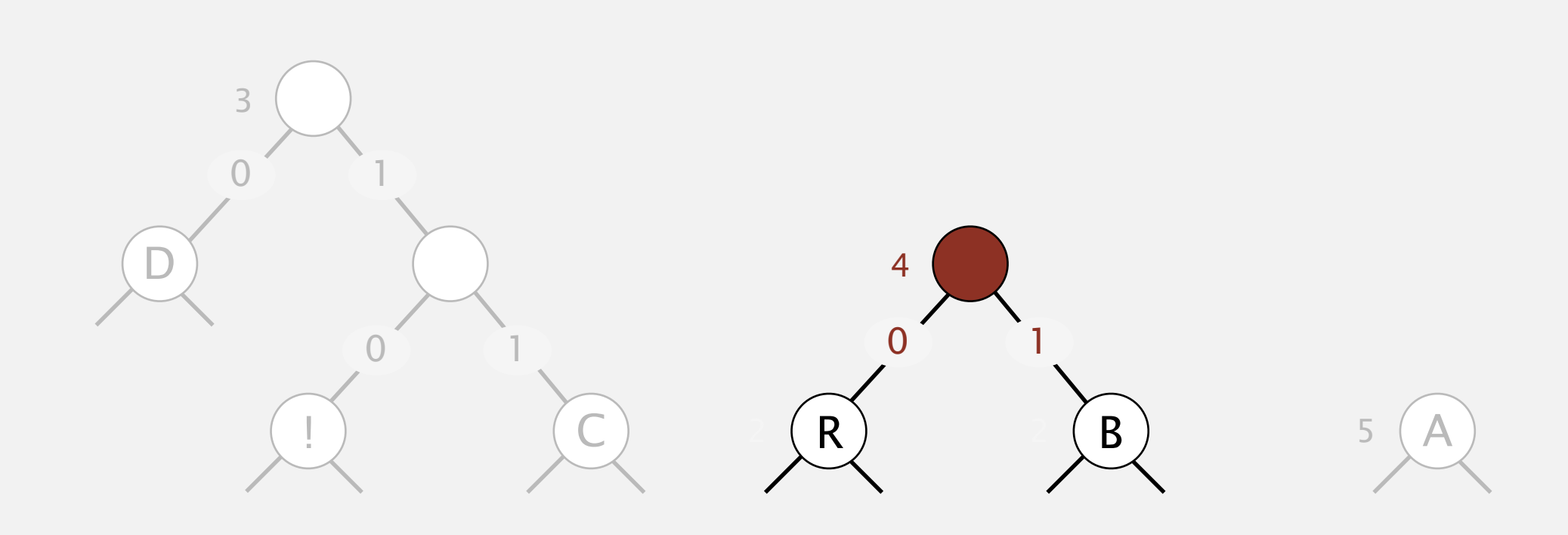

- Select two tries with min weight.
- Merge into single trie with cumulative weight.

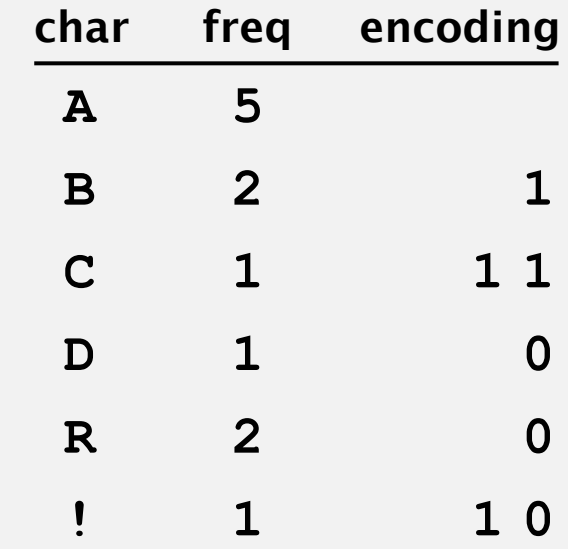

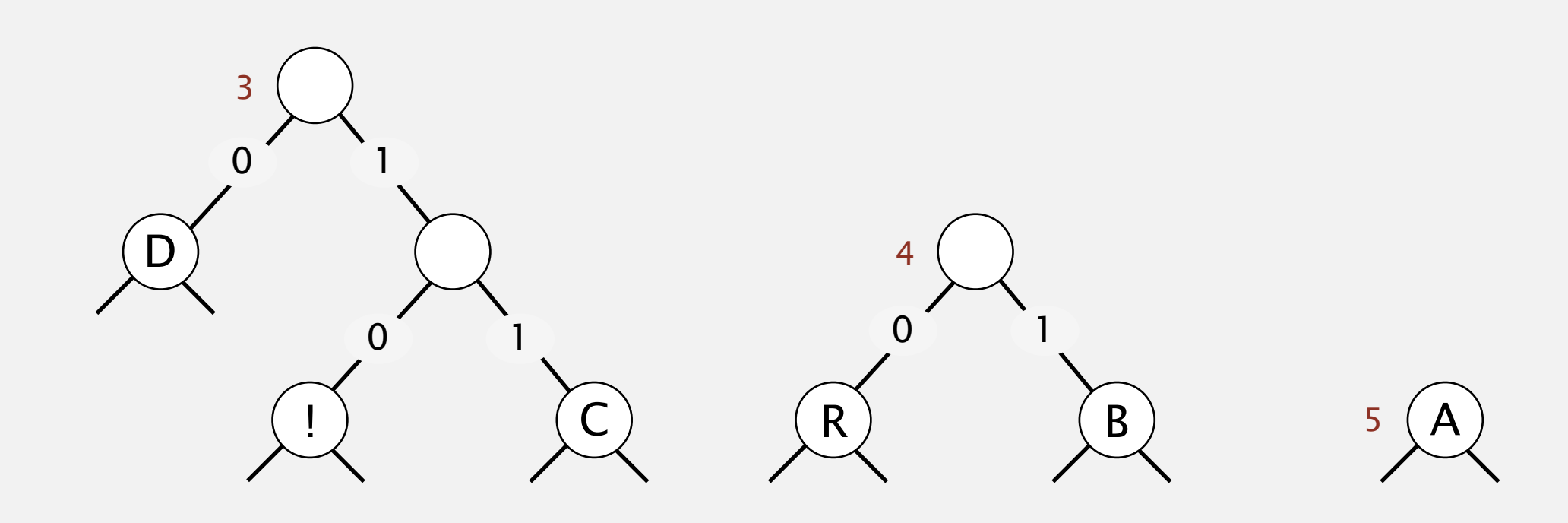

- Select two tries with min weight.
- Merge into single trie with cumulative weight.

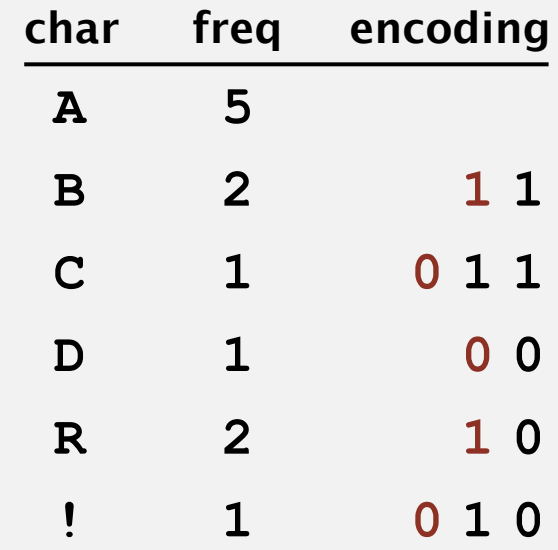

 $5(A)$ 

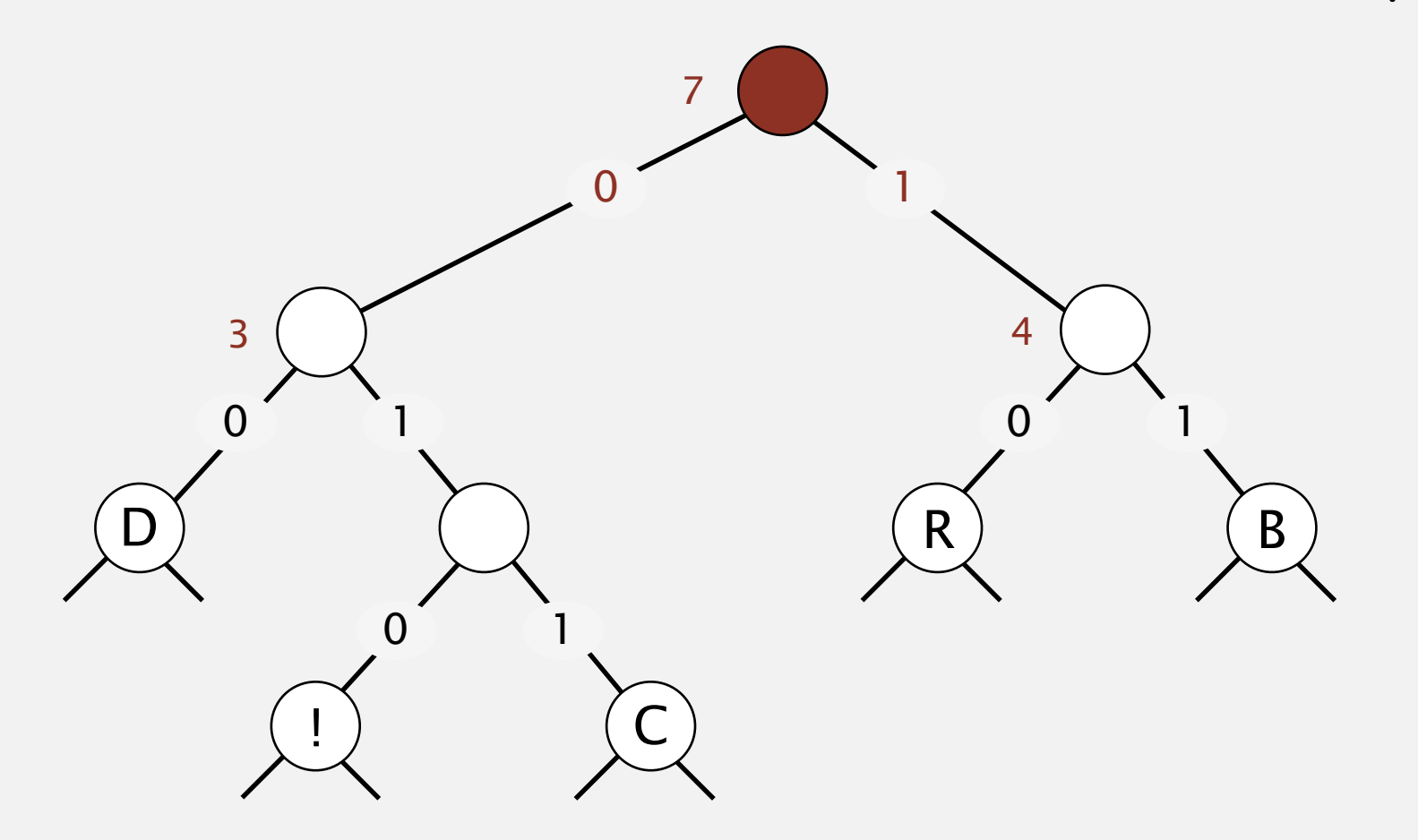

- Select two tries with min weight.
- Merge into single trie with cumulative weight.

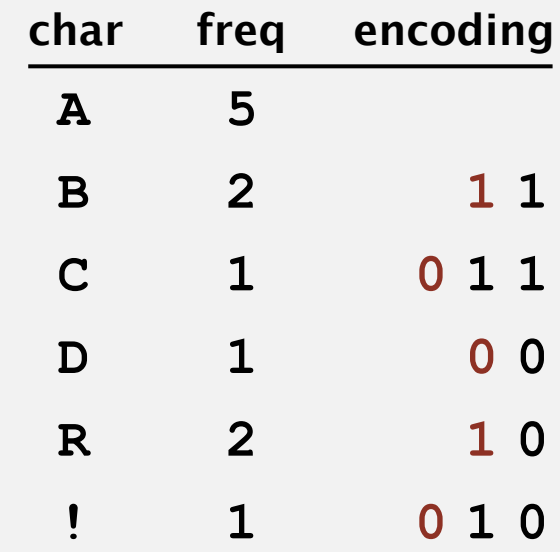

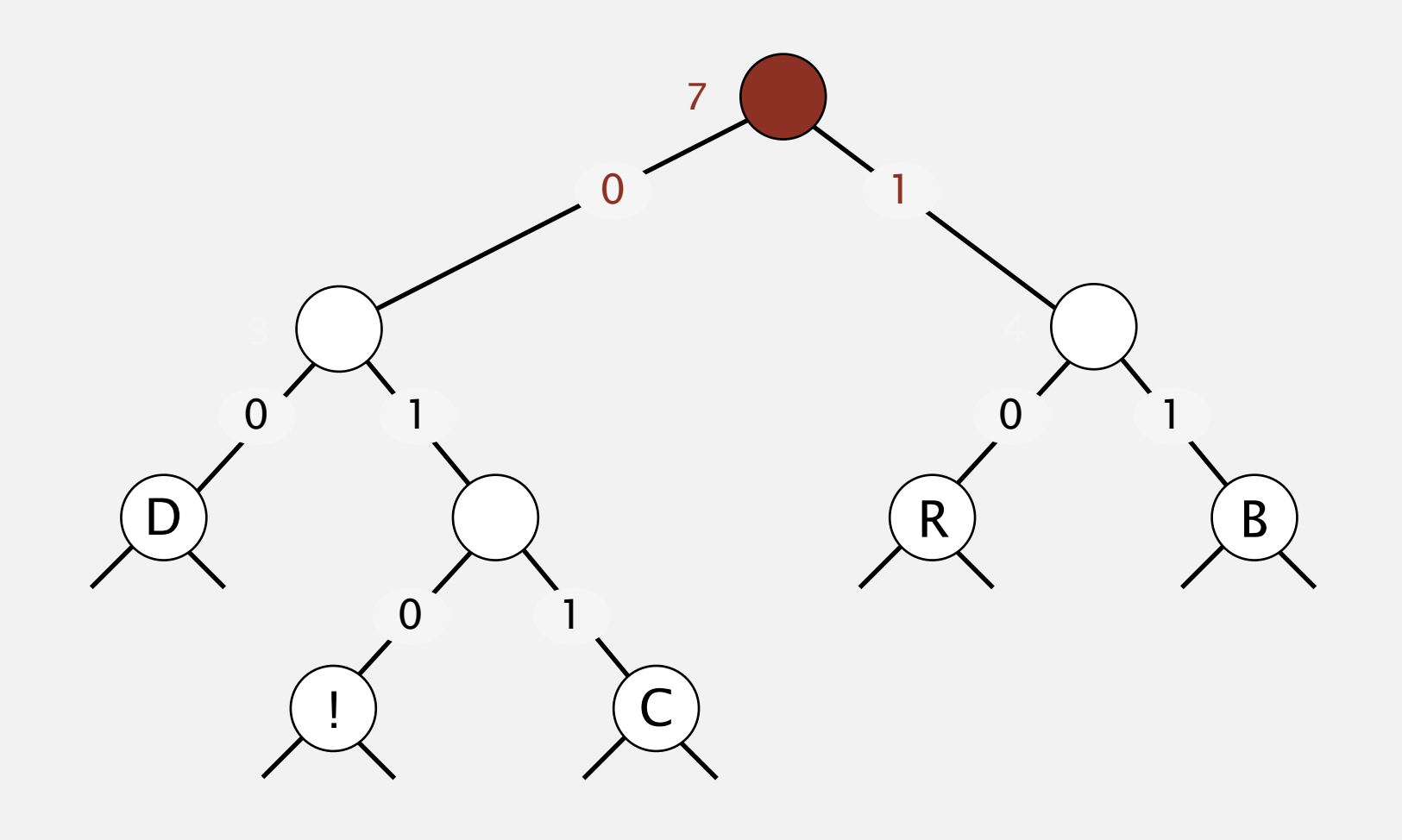

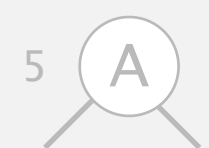

- Select two tries with min weight.
- Merge into single trie with cumulative weight.

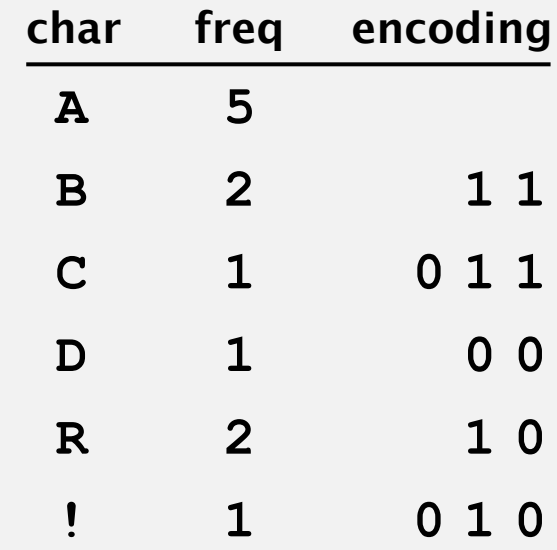

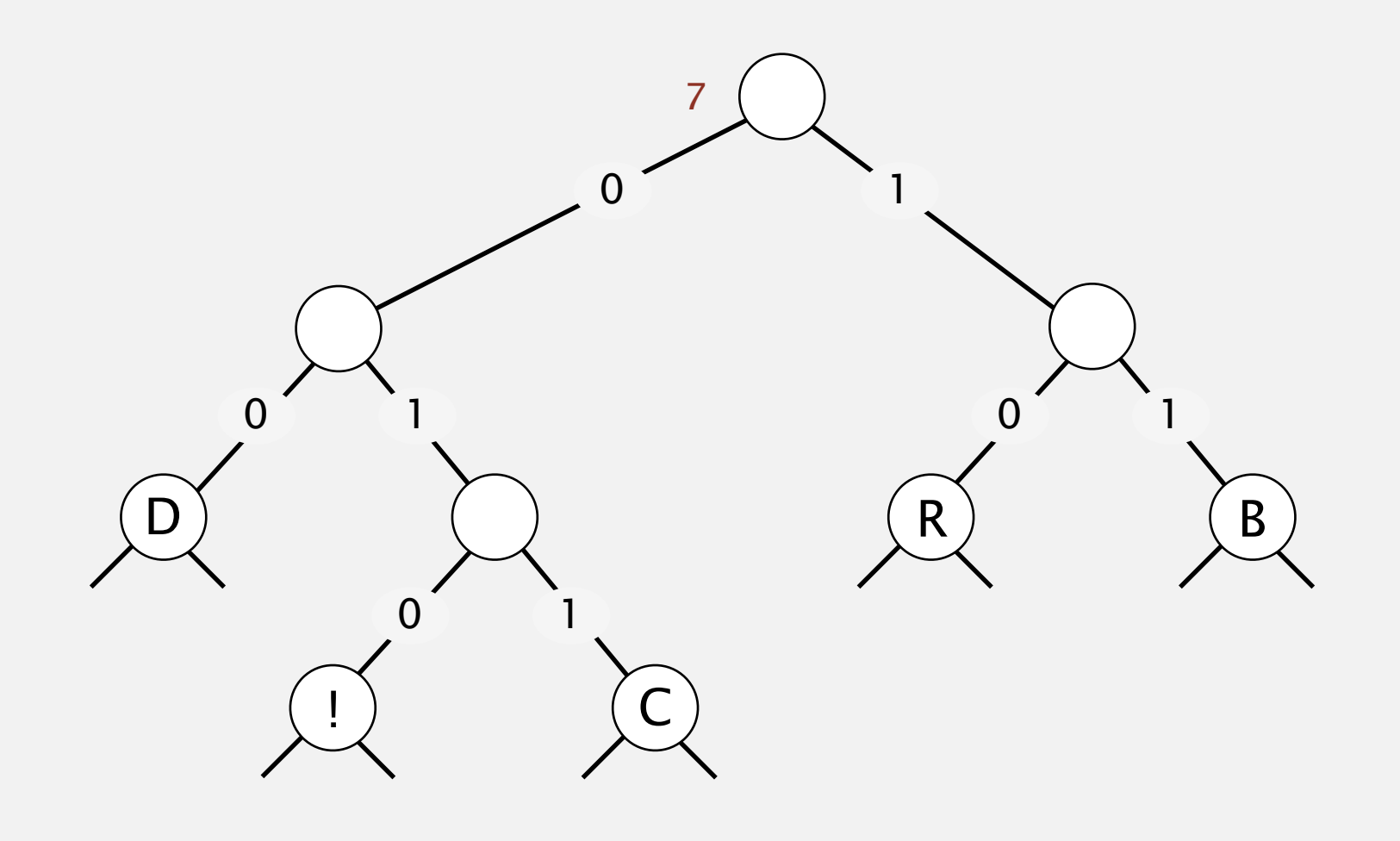

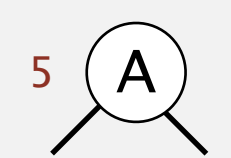

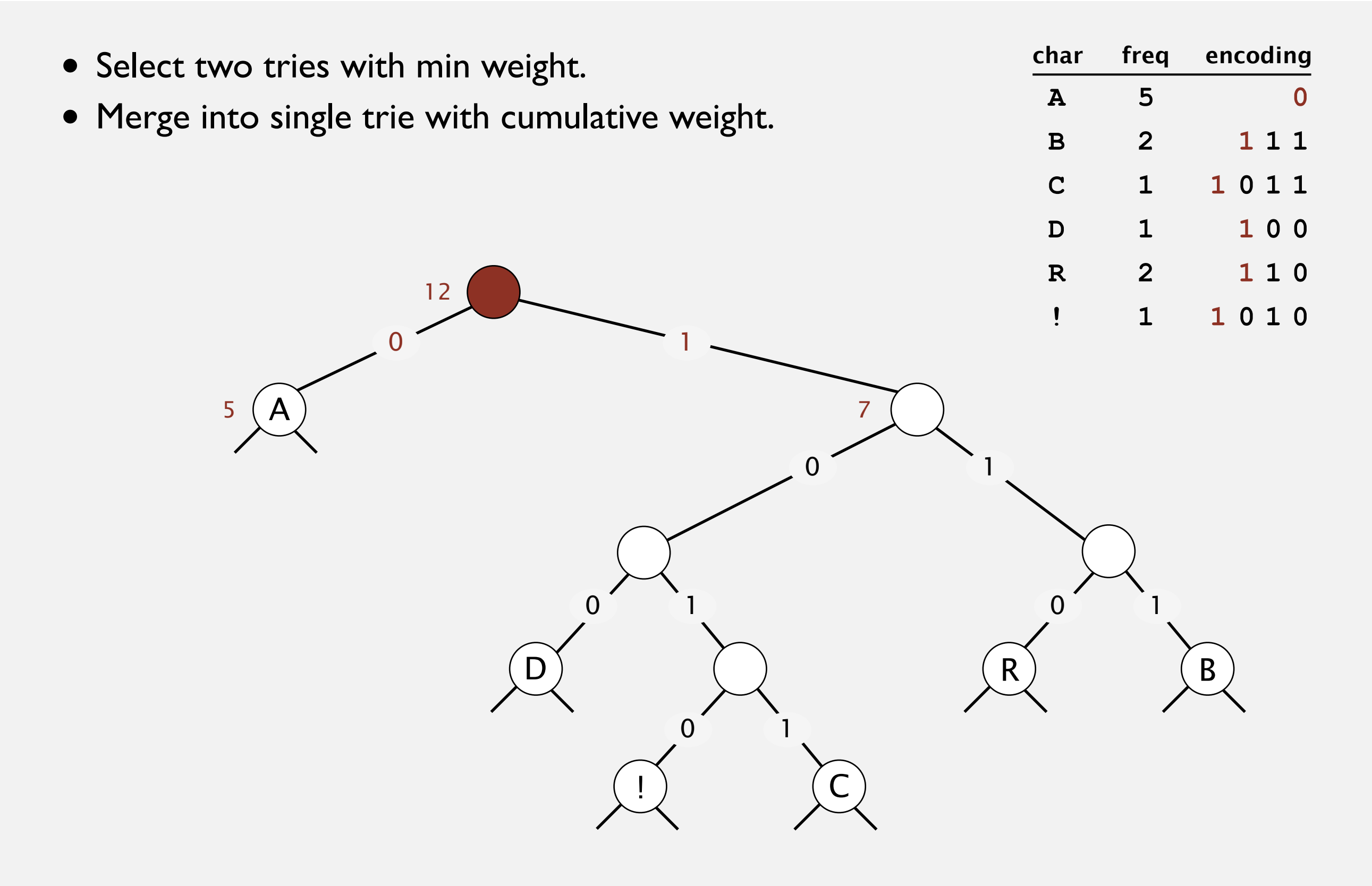

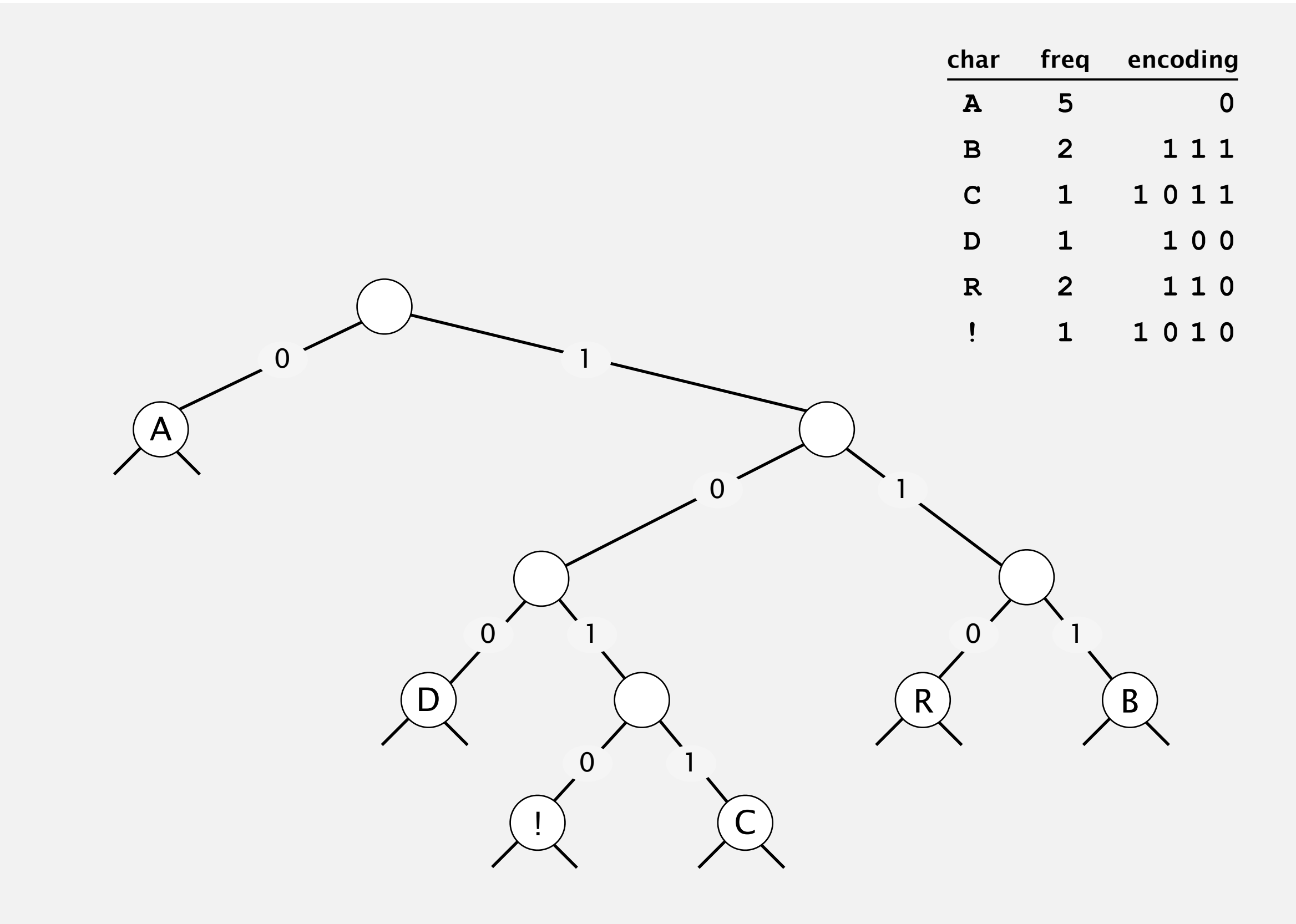

#### **Huffman codes**

Q. How to find best prefix-free code?

#### Huffman algorithm:

- Count frequency **freq[i]** for each char **i** in input.
- Start with one node corresponding to each char **i** (with weight **freq[i]**).
- Repeat until single trie formed:
	- select two tries with min weight **freq[i]** and **freq[j]**
	- merge into single trie with weight **freq[i] + freq[j]**

#### Applications:

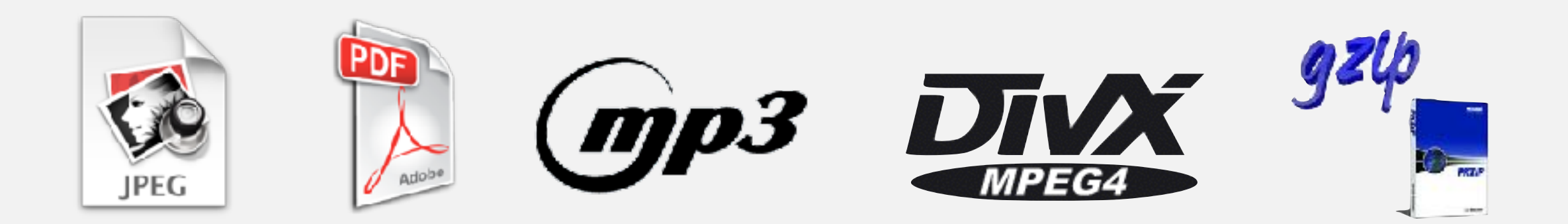

# **Constructing a Huffman encoding trie: Java implementation**

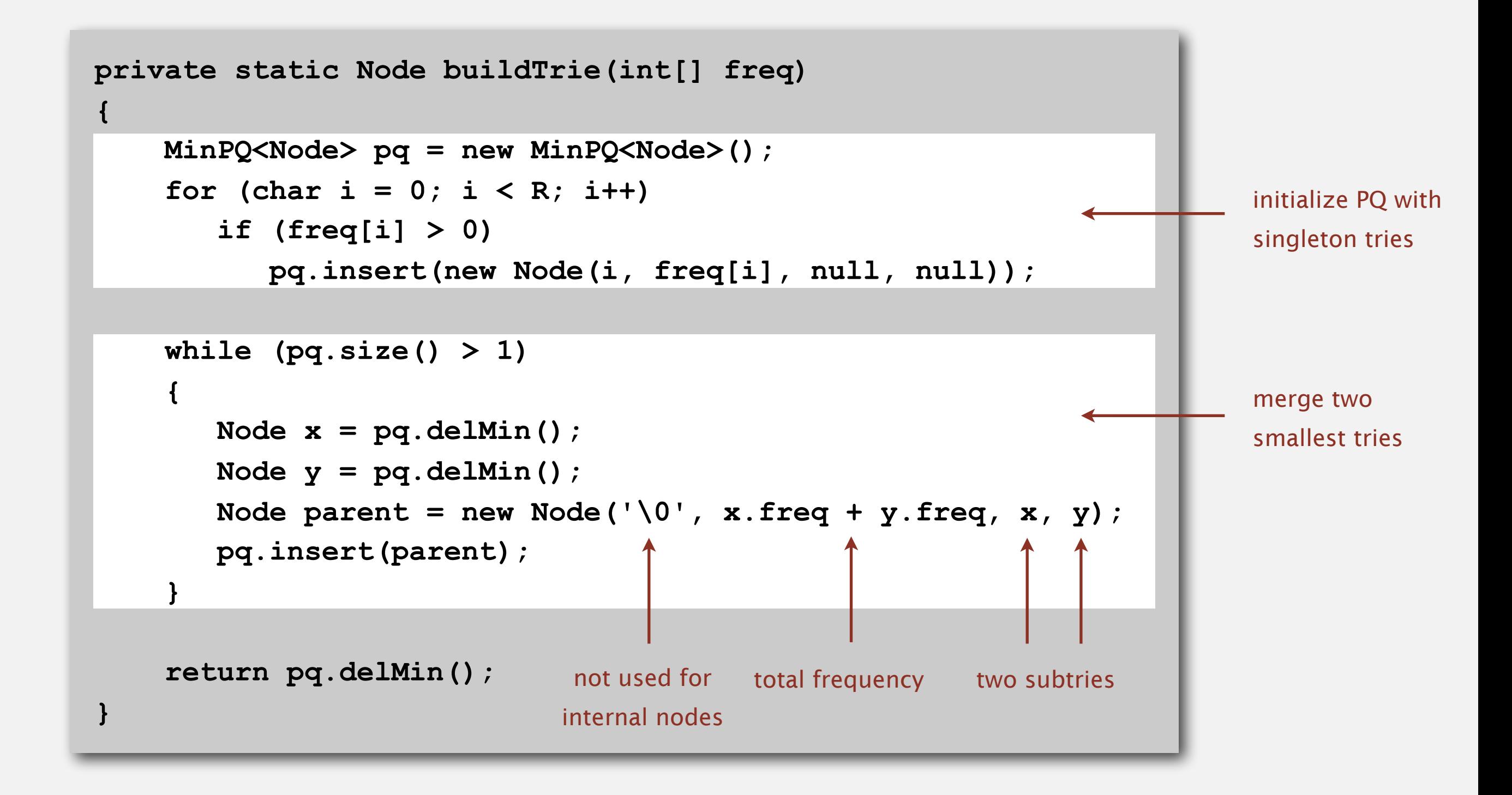

# **Huffman encoding summary**

Proposition. [Huffman 1950s] Huffman algorithm produces an optimal prefix-free code.

Pf. See textbook.

no prefix-free code uses fewer bits

#### Implementation.

- Pass 1: tabulate char frequencies and build trie.
- Pass 2: encode file by traversing trie or lookup table.

Running time. Using a binary heap 
$$
\Rightarrow
$$
  $N + R \log R$ .

\nOutput

\nFigure 2: Use  $\int_{\text{input}}^{\text{input}}$   $\int_{\text{size}}^{\text{input}}$   $\int_{\text{size}}^{\text{dphabet}}$ 

#### Q. Can we do better?